# Variant Calling

CHRIS FIELDS, HPCBIO

MAYO-ILLINOIS COMPUTATIONAL GENOMICS WORKSHOP, JUNE 8, 2023

### Overview

**Variant calling** 

**Use cases**

**Variants vs. errors**

**Experimental design (GATK focus)**

### **Small variant (SNV/Small Indel) analysis**

- GATK Pipeline
- Formats encountered within

# Variant Calling

As the name implies, we're looking for differences (variations) between:

- **Common reference** reference genome (for human: hg38, GRCh38)
- **Sample(s)** one or more comparative samples, each sample from one individual

Start with raw sequence data (FASTQ format)

End with a file listing off differences, recording the variants

Additional information added downstream:

- Filters (quality of the calls)
- Functional annotation

## Variations

Difference between 2 individuals : about 1 every 1000 bp

◦ ~ 2.7 million differences for the human genome

Small (<50 bp)

- SNV single nucleotide (`**SNPs**`)
- Small insertions or deletions ('**Indels**')

Large (structural variations)

- Indels > 50 bp
- Copy Number Variations
- Inversions
- Translocations
- Chromosomal fusions

# Variations

Mainly focus on diploid organisms, but this can be polyploid

- Human:
	- 22 pairs of autosomal chromosomes
		- One from mother, one from father
	- 2 sex chromosomes (female XX, male XY)
		- One from mother, one from father (where Y comes from for male offspring)
	- Mitochondrial genome (generally maternally inherited)
		- 100-10,000 copies per cell

Variation can be in

- One chromosome (heterozygous, or 'het')
- All chromosomes (homozygous, or 'hom')

### Use cases

### Use cases

### Medicine

- o Hereditary or genetic diseases, genetic predisposition to disease
- o Cancer biology Normal (germline) vs. tumor (somatic) analyses, driver mutations
- o Heteroplasmy

### Biotechnology

o Detection of genomic modifications (CRISPR/Cas9)

### Population genetics

o GWAS

### Cancer Biology

- **Germline vs somatic variants**
- **Structural variants**
- **May combine with other types of genomic data (RNA, methylation, etc)**

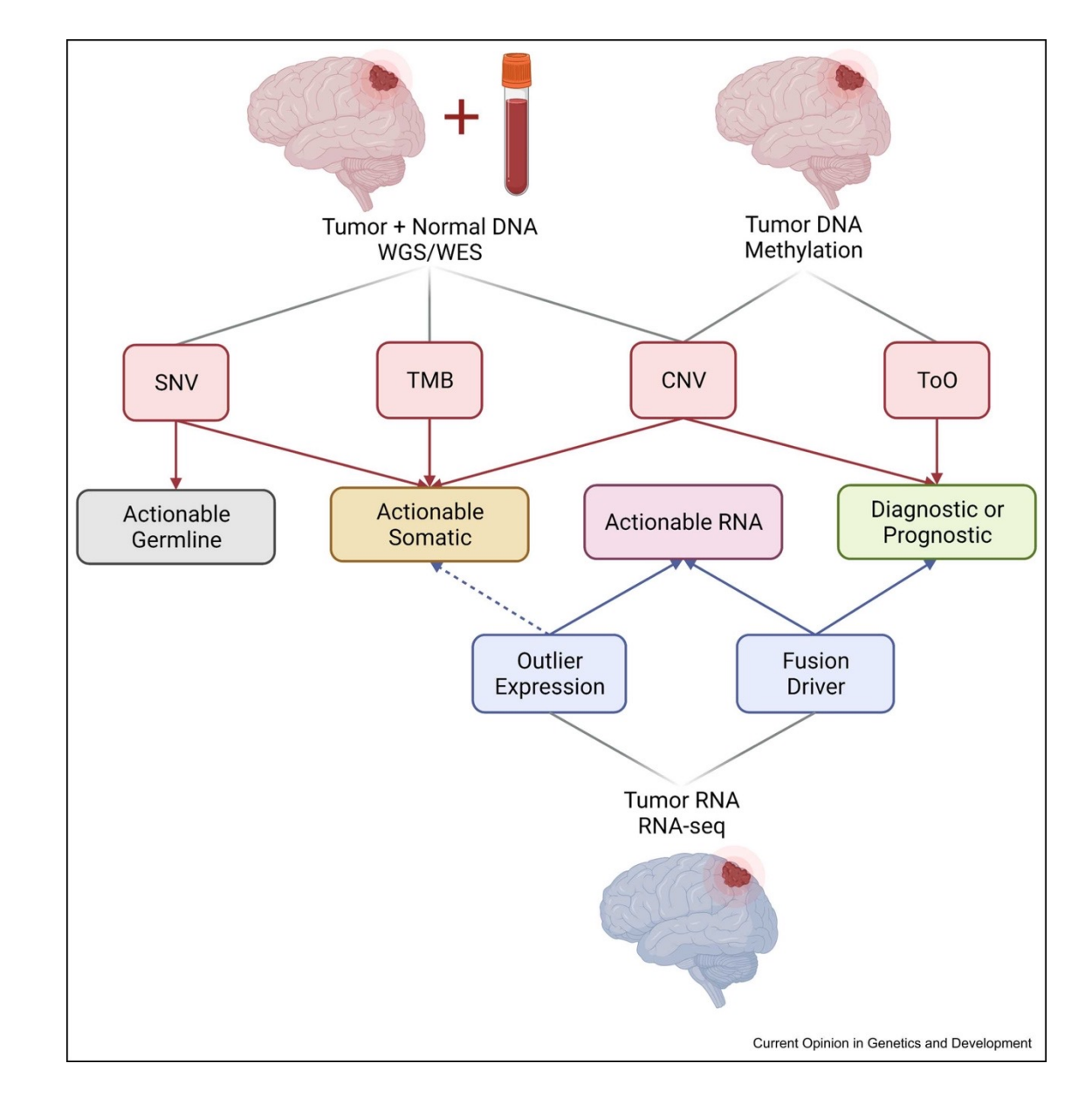

**Miller, Mardis**, Curr. Op. in Gen. & Dev, v75, Aug. 2022

### Population genetics

### 1000 Genomes Project

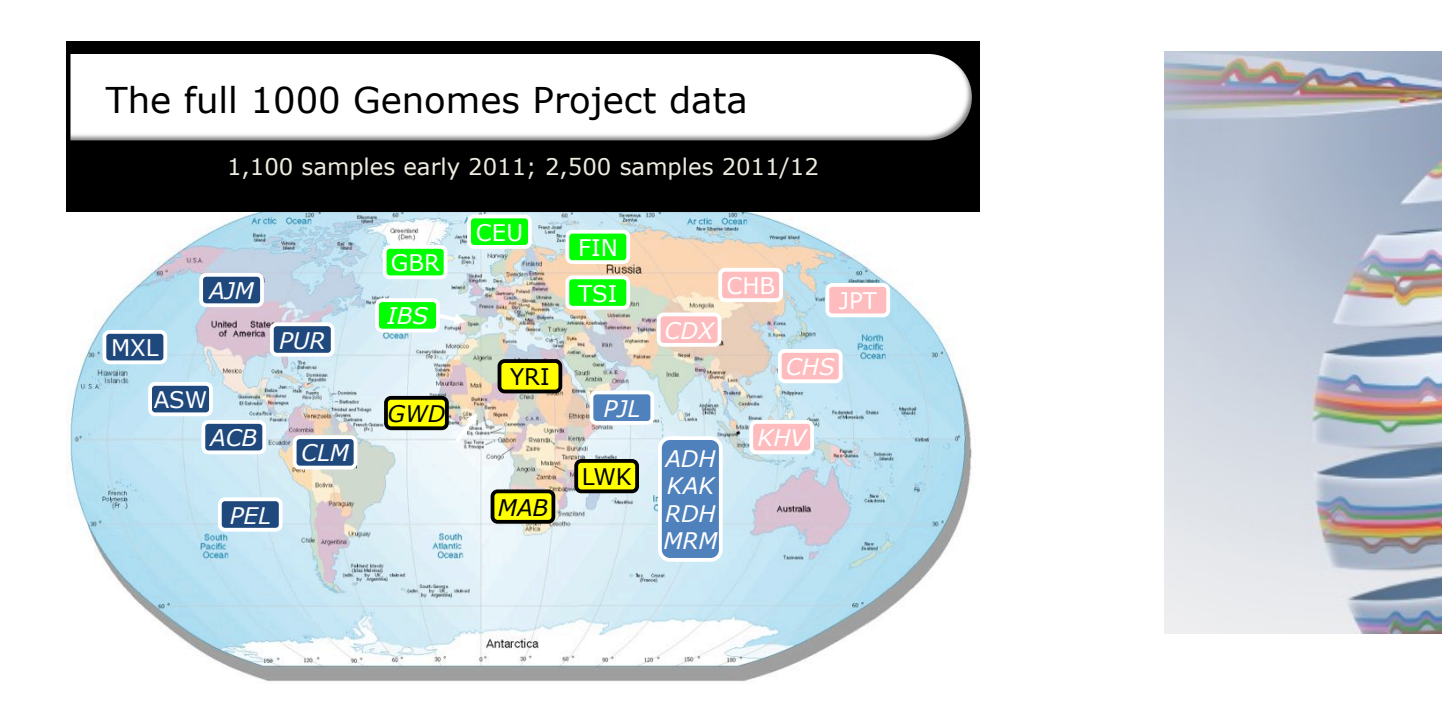

2011

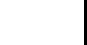

# Variants vs. Errors

Must distinguish between actual **variation** (real change) and **errors** (artifacts) introduced into the analysis

Errors can creep in on various levels:

- **PCR artifacts** (amplification of errors)
- **Sequencing** (errors in base calling)
- **Alignment** (misalignment, mis-gapped alignments)
- **Variant calling** (low depth of coverage, few samples)
- **Genotyping** (poor annotation)

Try to control for these when possible to **reduce false positives** w/o incurring (worse) false negatives

### How do sequencing errors occur?

### Video!

1. PREPARE GENOMIC DNA SAMPLE

DNA

Adapters

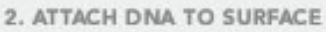

#### 3. BRID

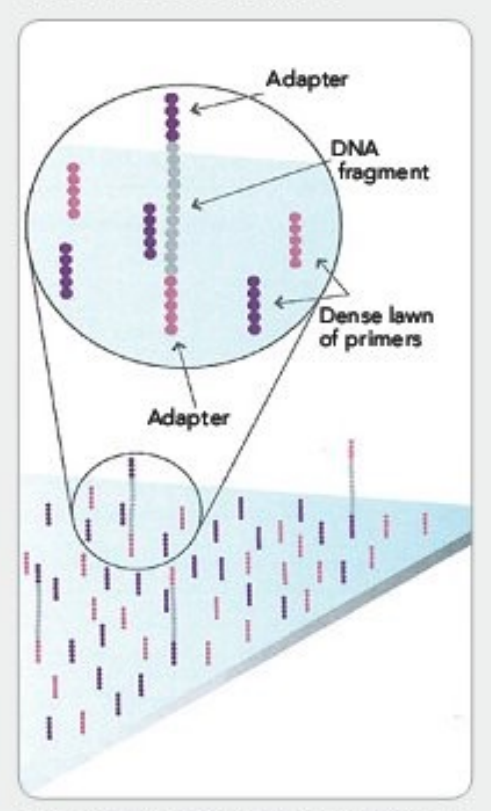

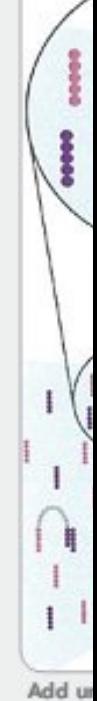

initiate

Bind single-stranded fragments randomly to the inside surface of the flow cell channels.

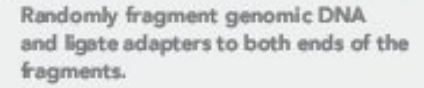

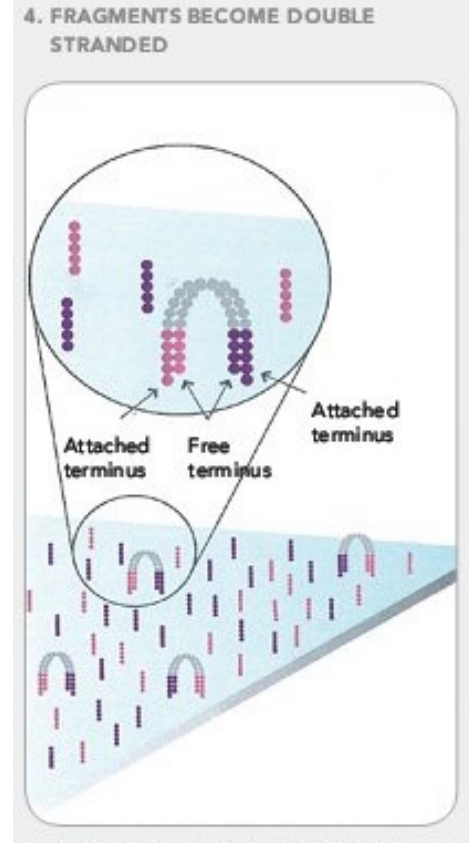

The enzyme incorporates nucleotides to build double-stranded bridges on the solidphase substrate.

5. DENATURE THE DOUBLE-STRANDED **MOLECULES** 

00000 ¢ Attached Attached ı  $\frac{1}{2}$ 1,  $\mathbf{1}$ I ı  $\mathbf{I}$ I ł I Ħ Denaturation leaves single-stranded

templates anchored to the substrate.

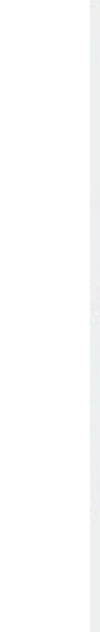

6. COMPI

Several m stranded of the flow

7. DETERMINE FIRST BASE Laser

**8. IMAGE FIRST BASE** 

9. DETE

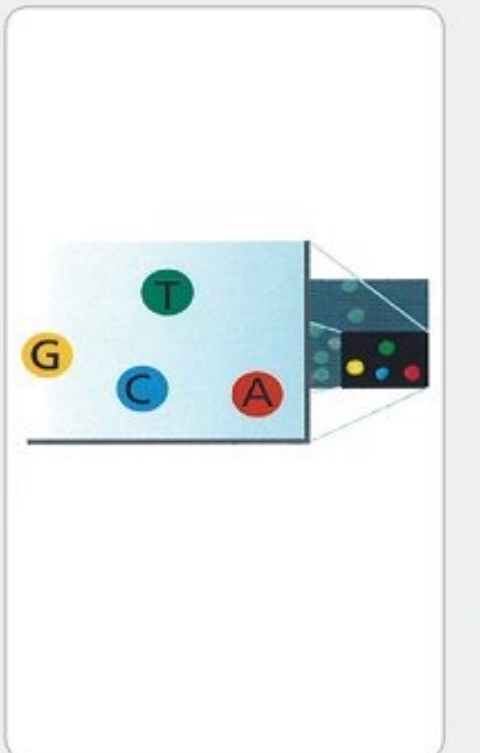

First chemistry cycle: to initiate the first sequencing cycle, add all four labeled reversible terminators, primers and DNA polymerase enzyme to the flow cell.

After laser excitation, capture the image of emitted fluorescence from each duster on the flow cell. Record the identity of the first base for each duster.

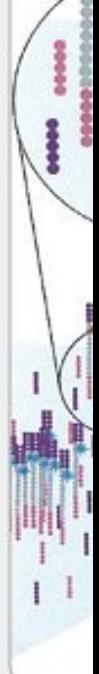

Second o next seq reversibl flow cell.

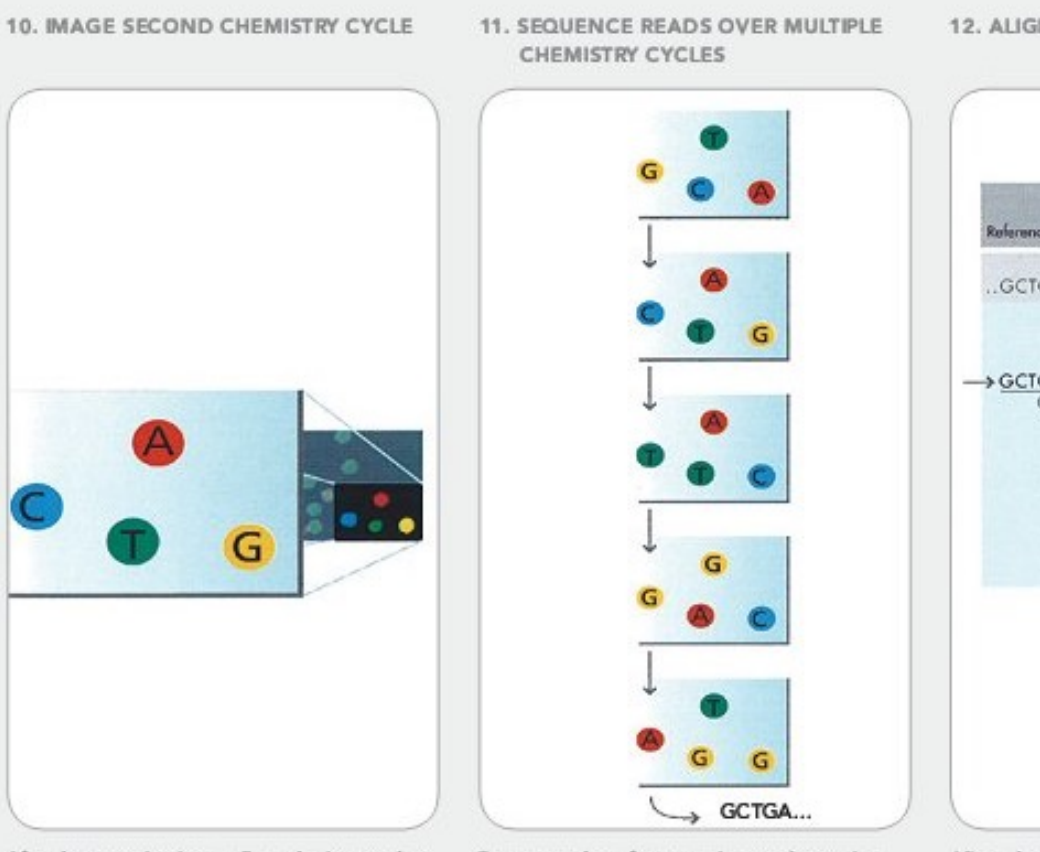

After laser excitation, collect the image data as before. Record the identity of the second base for each duster.

Repeat cycles of sequending to determine the sequence of bases in a given fragment a single base at time.

Align dat identify s

## Check sequence data!

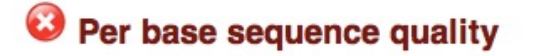

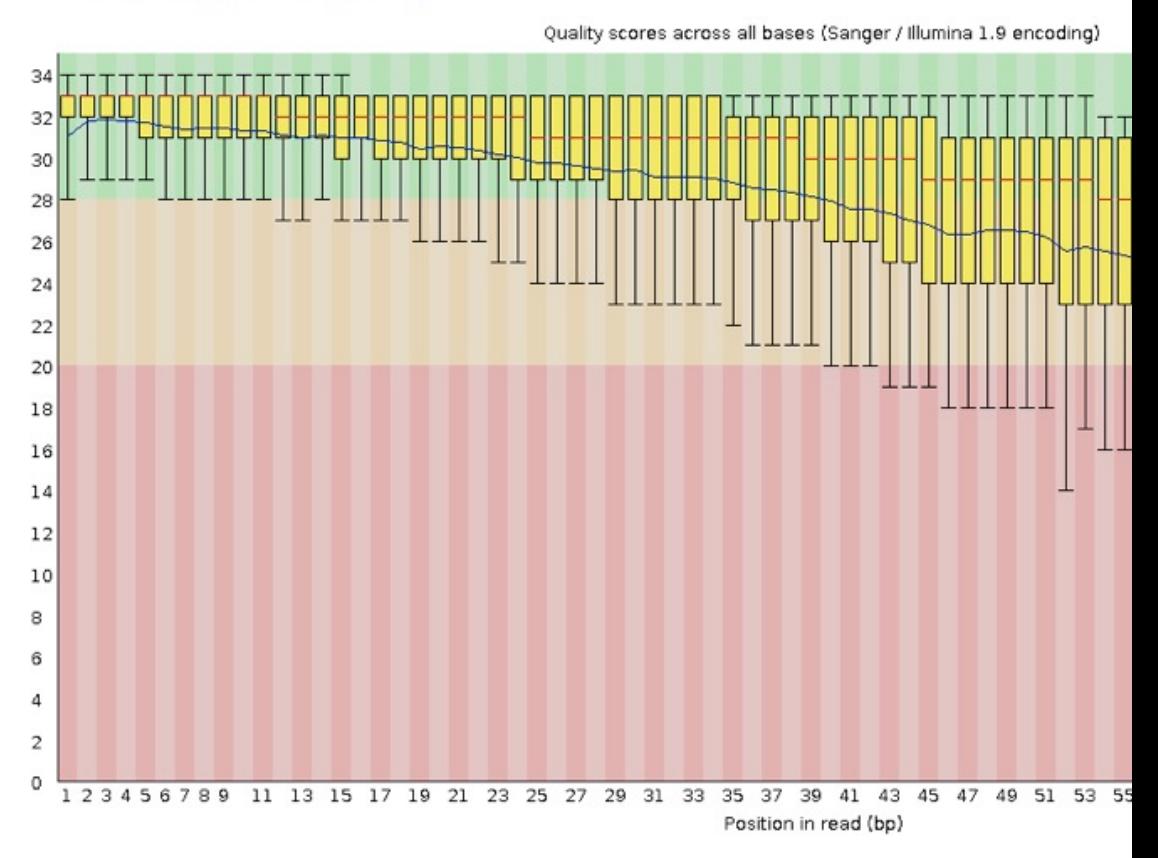

# Sequence quality

Different technologies have different errors, error rates

- **Illumina** substitution errors (0.1%)
- **PacBio and Oxford Nanopore** (10-15%) Indels, primarily around homo

Represented as a quality score (**Phred scale**)

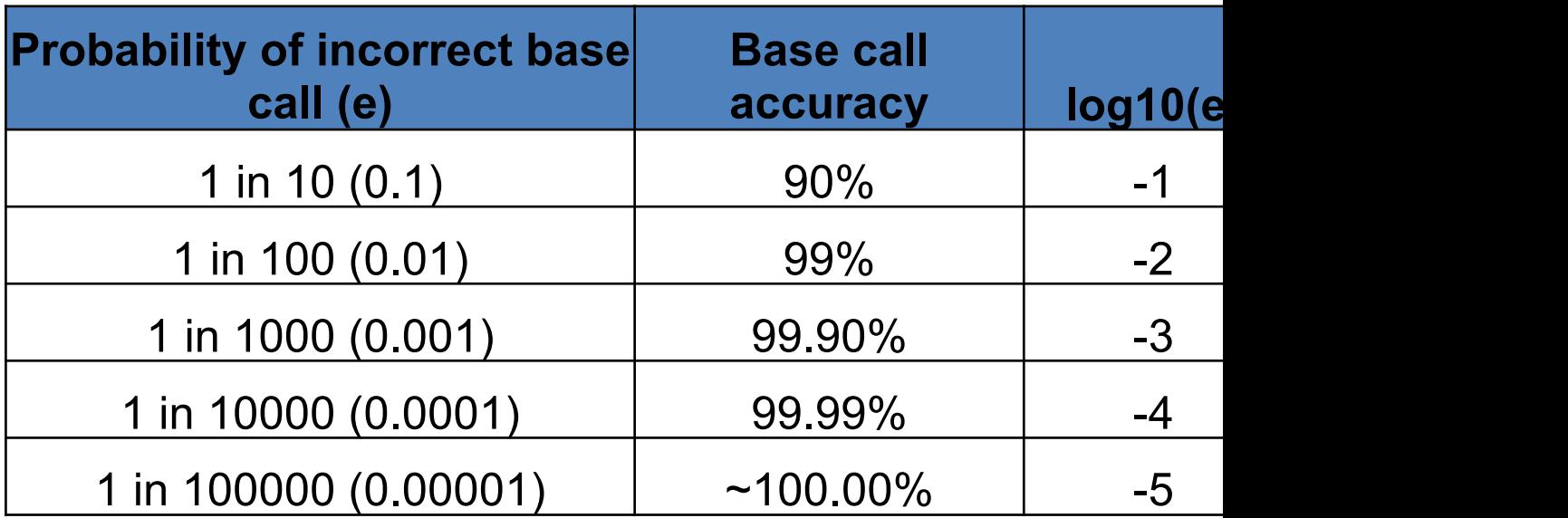

@HWI-ST1155:109:D0L23ACXX:5:1101:2247:1985 1:N:0:GCCAAT NTTCCTTTGACAAATATTAAAATTAAGAATCAAATATGGTAGTGTATGCCAAGAC +

JJIJJJJIJJIJJJJJJJJJJJIJI?FHFHEIJEIIIEGFF

Three general types (Sanger, Illumina, Solexa) Sanger by

May be raw data (straight from sequencer) or processed reasons)

Can hold 100's of millions of records **per sample**

**Files can be very large (10's to 100's of GB) apiece**

@HWI-ST1155:109:D0L23ACXX:5:1101:2247:1985 1:N:0:GCCAAT NTTCCTTTGACAAATATTAAAATTAAGAATCAAATATGGTAGTGTATGCCAAGAC +

#1=DDFFFHHHHHJJJJJJJJJJJJJJJJJJJJJJJJJI?FHFHEIJEIIIEGFF

#### Very low Phred score, less than 10 (35 - 33

#### **Quality Score Comparison**

!"#\$%&'()\*+,-./0123456789:; <=>?@ABCDEFGHIJKLMNOPQRSTUVWXYZ[\]^\_`abc 59 64 73 33 S - Sanger Phred+33, 93 values  $(0, 93)$   $(0, 60)$  expected in  $I - I1$ lumina 1.3 Phred+64, 62 values (0, 62) (0 to 40 expected in X - Solexa Solexa+64, 67 values  $(-5, 62)$   $(-5$  to 40 expected in Diagram adapted from http://en.wikipedia.org/wiki/FASTQ\_format

@HWI-ST1155:109:D0L23ACXX:5:1101:2247:1985 1:N:0:GCCAAT NTTCCTTTGACAAATATTAAAATTAAGAATCAAATATGGTAGTGTATGCCAAGAC +

#1=DDFFFHHHHHJJJJJJJJJJJJJJJJJJJJJJJJJI?FHFHEIJEIIIEGFF

#### Low Phred score,  $<$  20 (49–33 = 16)

#### **Quality Score Comparison**

!"#\$%&'()\*+,-./0123456789:; <=>?@ABCDEFGHIJKLMNOPQRSTUVWXYZ[\]^\_`abc 59 64 73 33 S - Sanger Phred+33, 93 values (0, 93) (0 to 60 expected in  $I - I1$ lumina 1.3 Phred+64, 62 values (0, 62) (0 to 40 expected in X - Solexa Solexa+64, 67 values  $(-5, 62)$   $(-5$  to 40 expected in Diagram adapted from http://en.wikipedia.org/wiki/FASTQ\_format

@HWI-ST1155:109:D0L23ACXX:5:1101:2247:1985 1:N:0:GCCAAT NTTCCTTTGACAAATATTAAAATTAAGAATCAAATATGGTAGTGTATGCCAAGAC +

#1=DDFFFHHHHHJJJJJJJJJJJJJJJJJJJJJJJJJI?FHFHEIJEIIIEGFF

High quality reads, Phred score  $>=$  30 (63  $-$  3)

#### **Quality Score Comparison**

!"#\$%&'()\*+,-./0123456789:;<=>?@ABCDEFGHIJKLMNOPQRSTUVWXYZ[\]^\_`abc 59 73 33 S - Sanger Phred+33, 93 values (0, 93) (0 to 60 expected in  $I - I1$ lumina 1.3 Phred+64, 62 values (0, 62) (0 to 40 expected in Solexa+64, 67 values  $(-5, 62)$   $(-5$  to 40 expected in X - Solexa Diagram adapted from http://en.wikipedia.org/wiki/FASTQ\_format

# Basic Experimental Design

### Terminology

**Lane** – Physical sequencing lane

**Library** – Unit of DNA prep pooled [together](https://qcb.ucla.edu/collaboratory/resources/gatk-workshop-slide-sets-march-2016/)

**Sample** – Single individual

**Cohort** – Collection of samples analyzed together

**This information is useful for** *read groups*

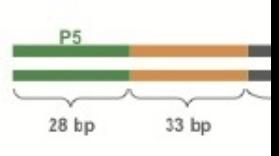

33 bp

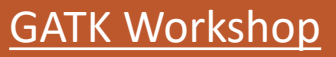

# Terminology

WGS vs Exome Capture

- **Whole genome sequencing** everything
	- High cost if per sample is deep sequence (>25-30x)
	- Can run multisample low coverage samples
- **Exome capture** targeted sequencing (1-5% of genome)
	- Deeper coverage of transcribed regions
	- Miss other important non-coding regions (promoters, introns, enhancers, small RNA, etc)

### Single vs. multi-sample ana

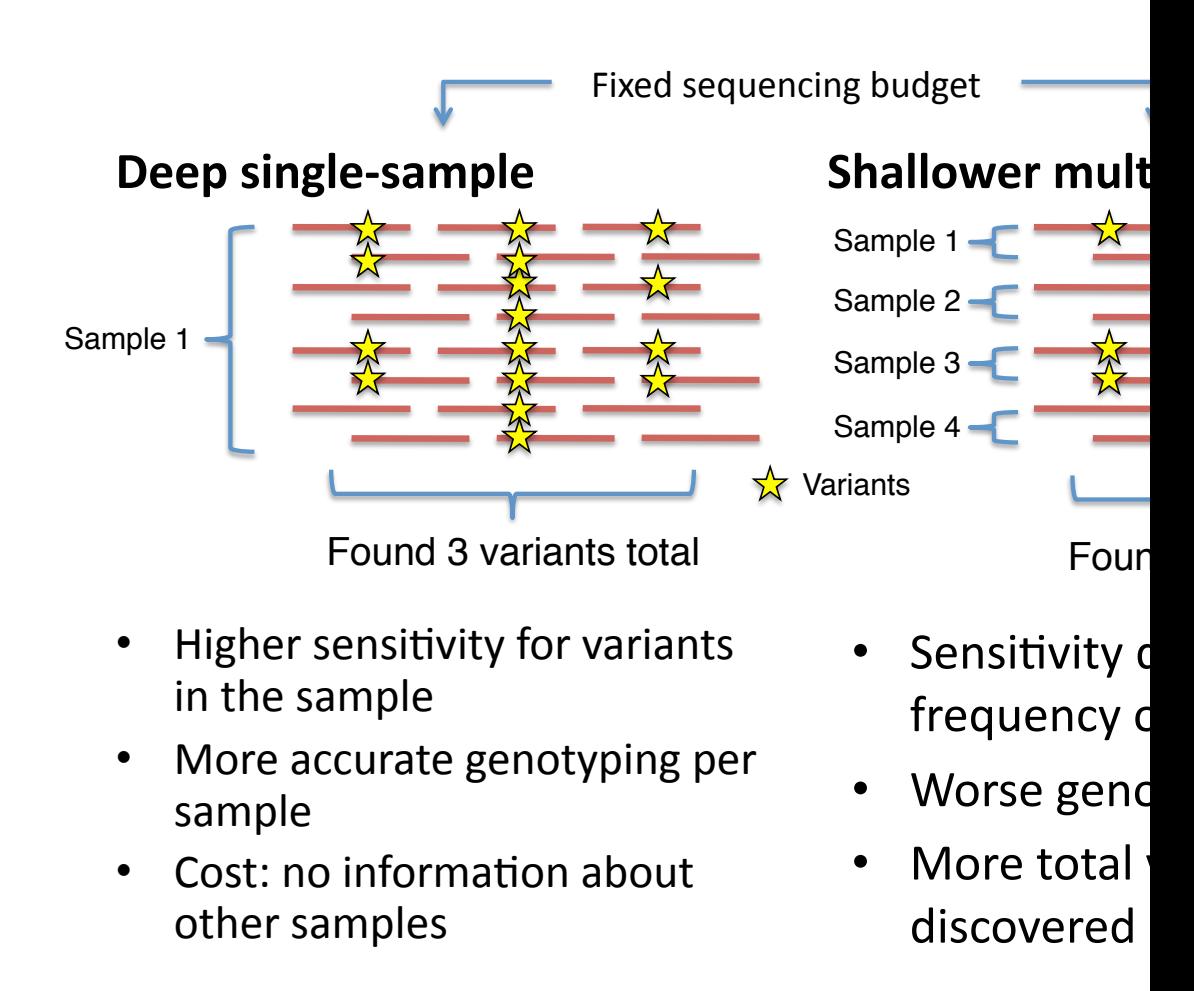

### High-pass sequencing de

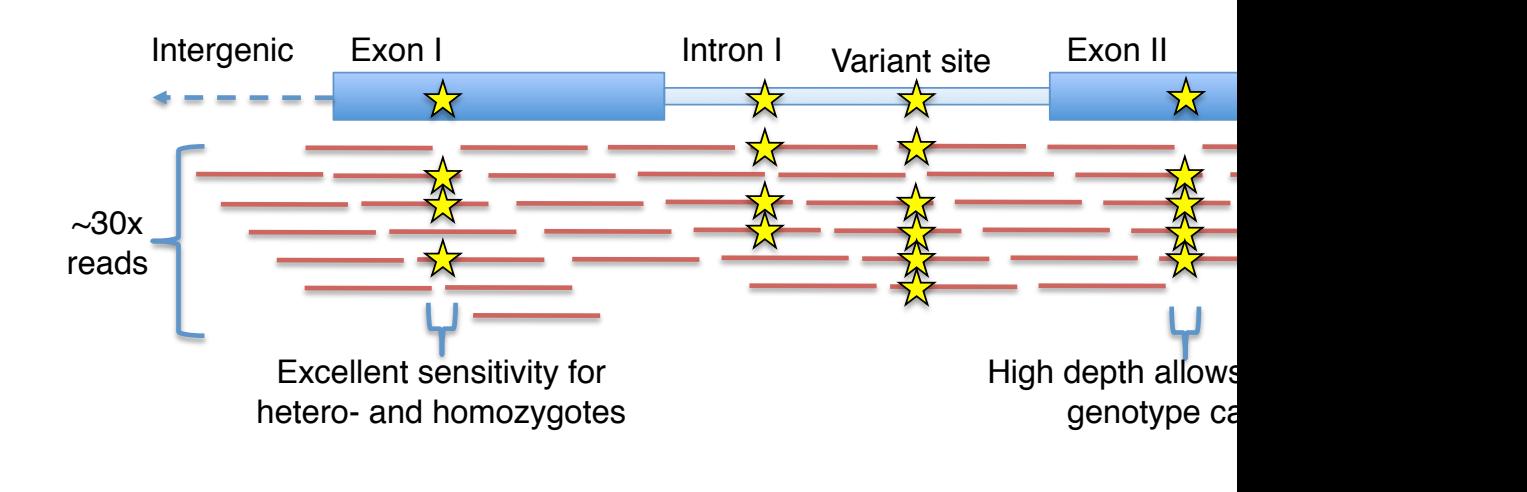

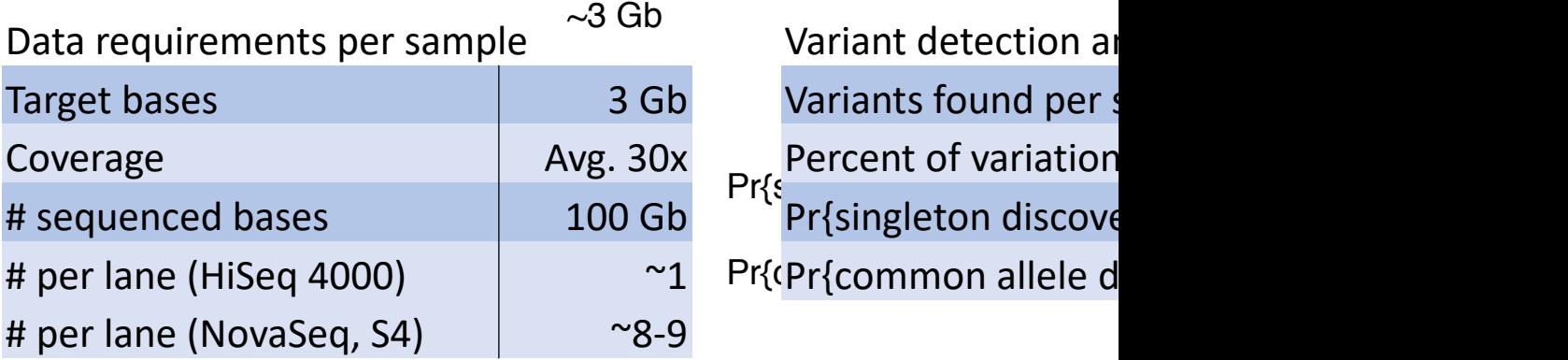

Variants found per sample ~3-5M  $Pr\{\xi_1, \ldots, \xi_n\}$ Percent of variation

### Low-pass sequencing des

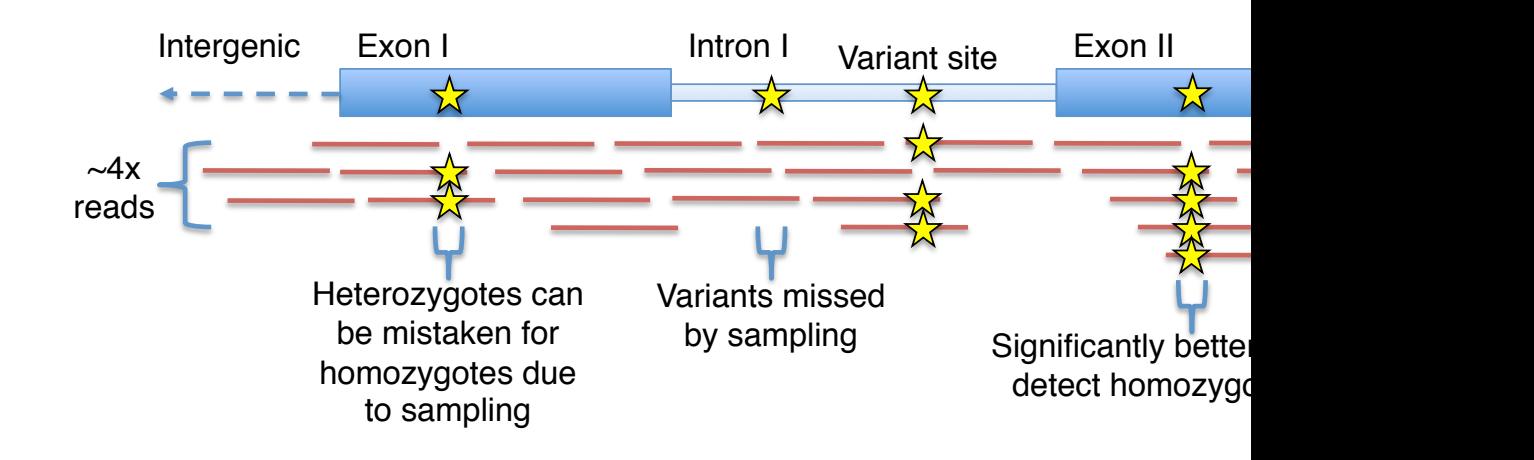

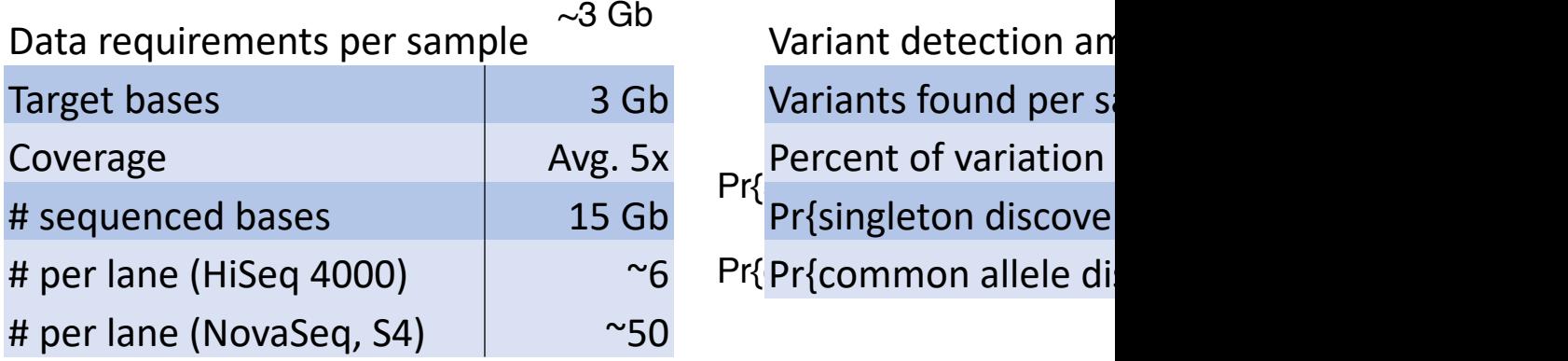

 $\sqrt{3M}$  is a matrix per sample  $\frac{3}{2}$  $Pr\{\begin{array}{ccc} 1 & 1 & 1 \ 1 & 1 & 1 \end{array}$  $Pr{$   $Pr{sim}$  Pr{singleton discove

# Targeted approach - Exome

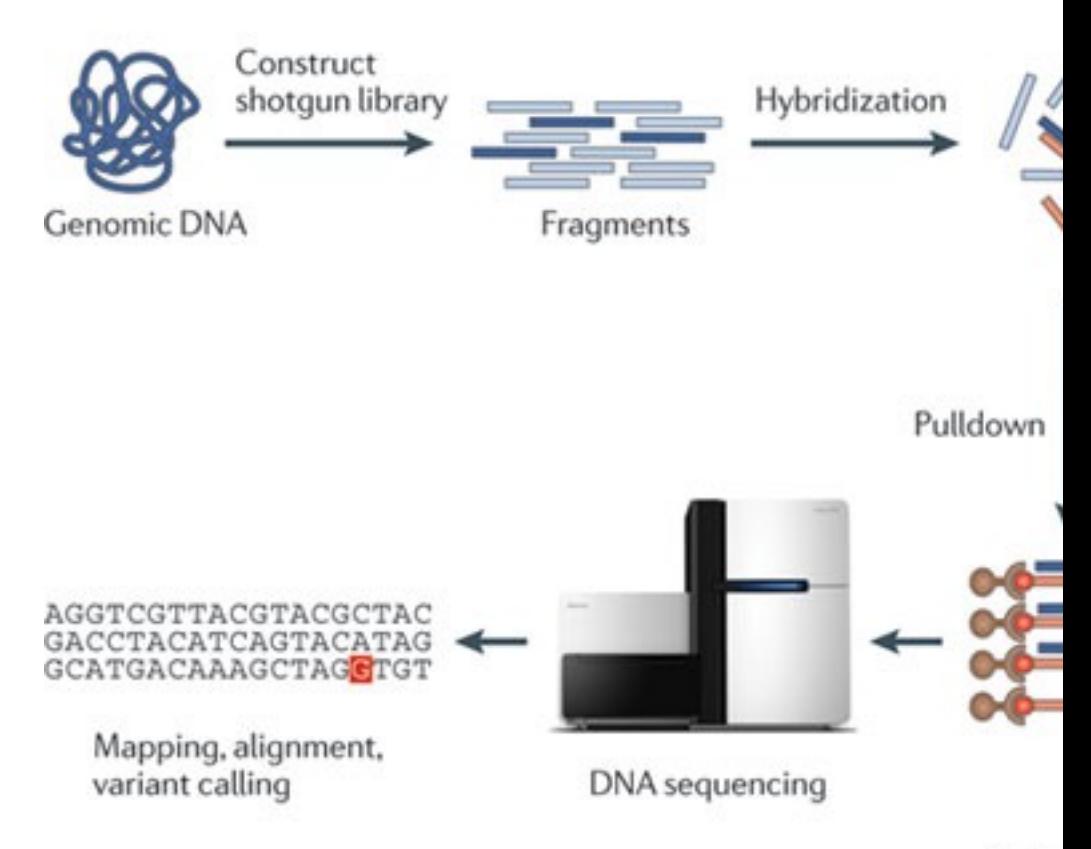

Natur

#### GATK Workshop

### Exome capture sequencing

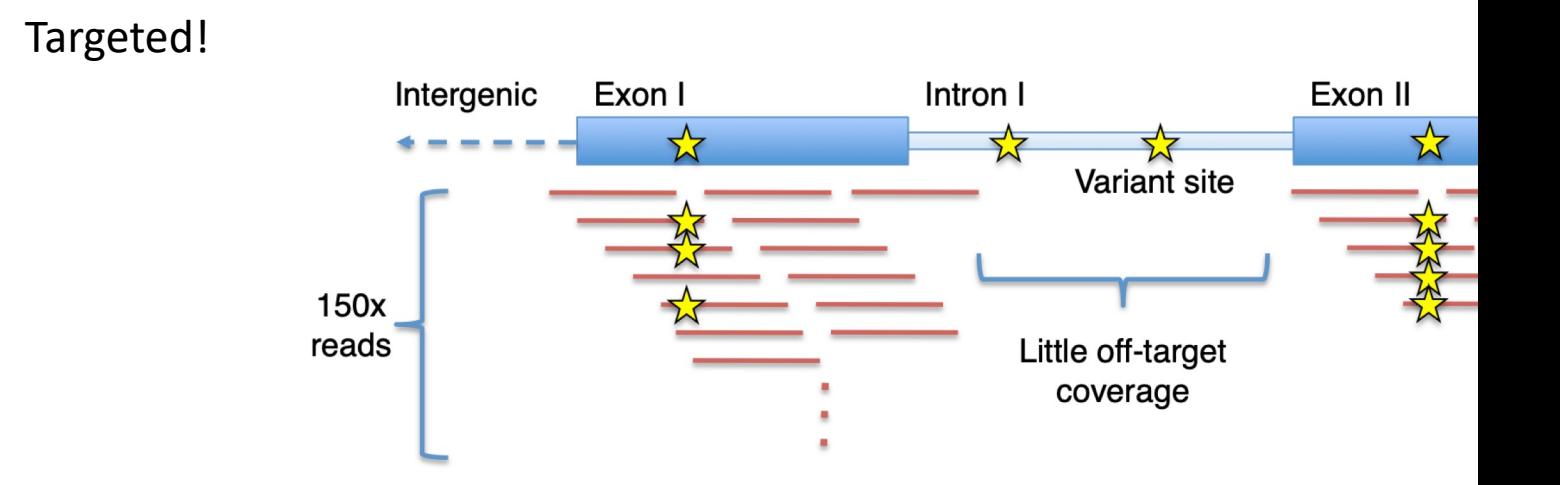

### Based on Illumina 'DNA Prep with Enrichment'

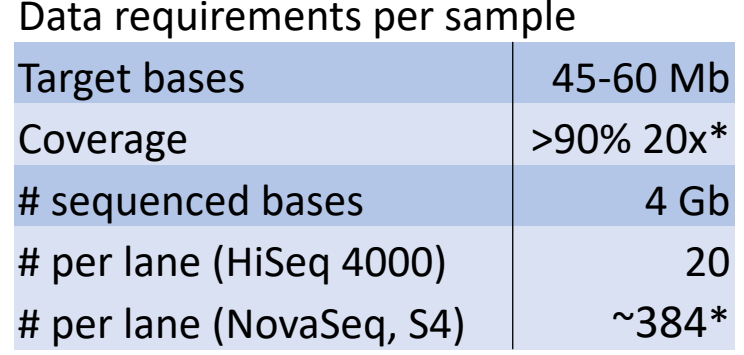

Variant detection am Variants found per sa Percent of variation i Pr{singleton discover Pr{common allele dis

#### **GATK Workshop**

# General variant calling pipelines

### Common pattern:

- Align reads
- Optimize alignment
- Call variants
- Filter called variants
- Annotate

# Tool/Workflow examples

### Examples (standard variant calling)

- *Genome Analysis Toolkit (GATK)*
- samtools mpileup
- VarScan2
- freeBayes
- Commercial
	- Illumina DRAGEN GATK using FPGA (see the NovaSeq X slide!!!)
	- Sentieon accelerated CPU
	- Parabricks GPU-based

## Tool/Workflow examples

# GATK – Single Sample Germ

#### **PRE-PROCESSING**

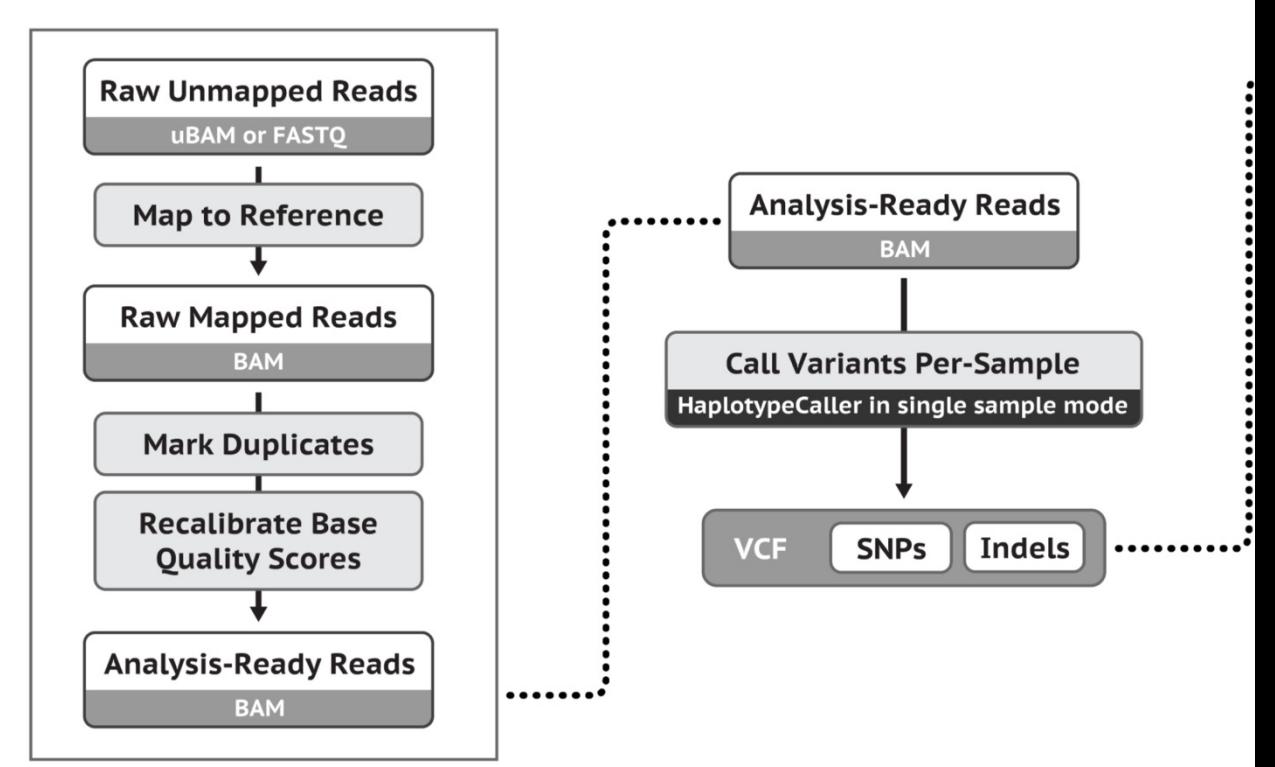

**VARIANT DISCOVERY** 

# GATK – Somatic Calls (Tumo

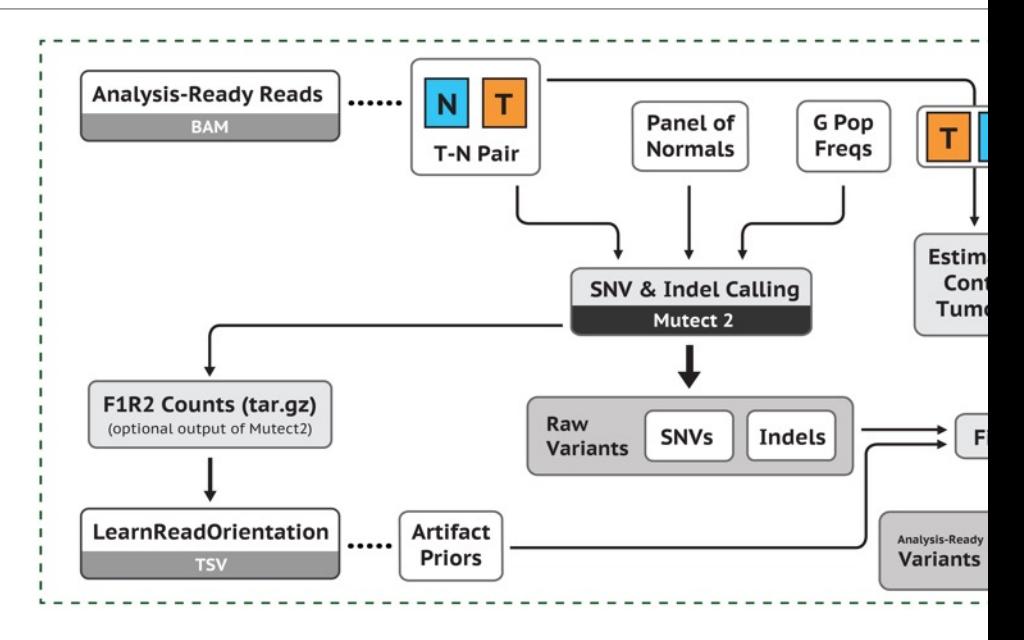

Fu

F Ann

 $\int$  Fu

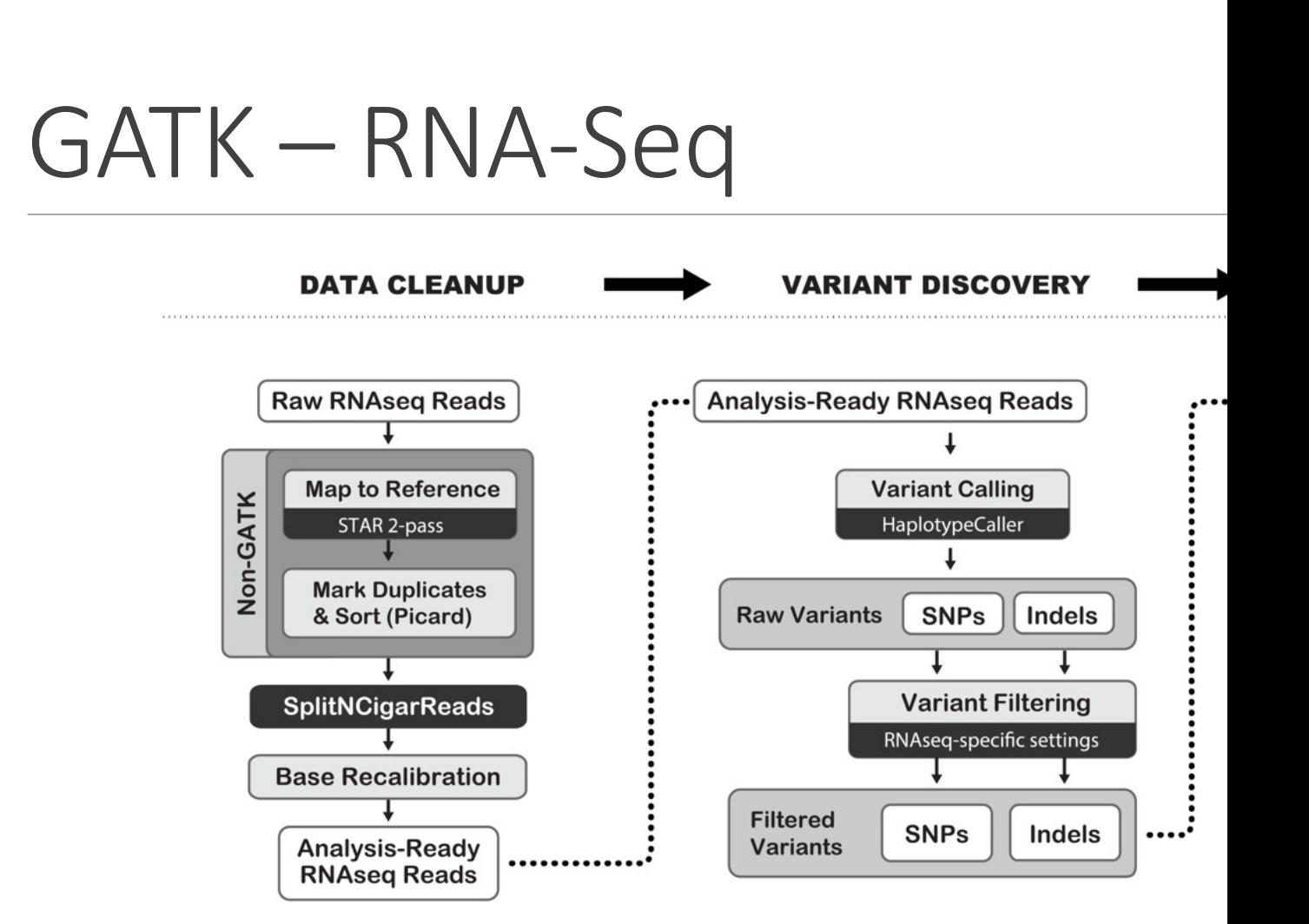

## Standard GATK Workflow

*aka 'GATK Best Practices'*
## GATK Pipeline – Germline Ca

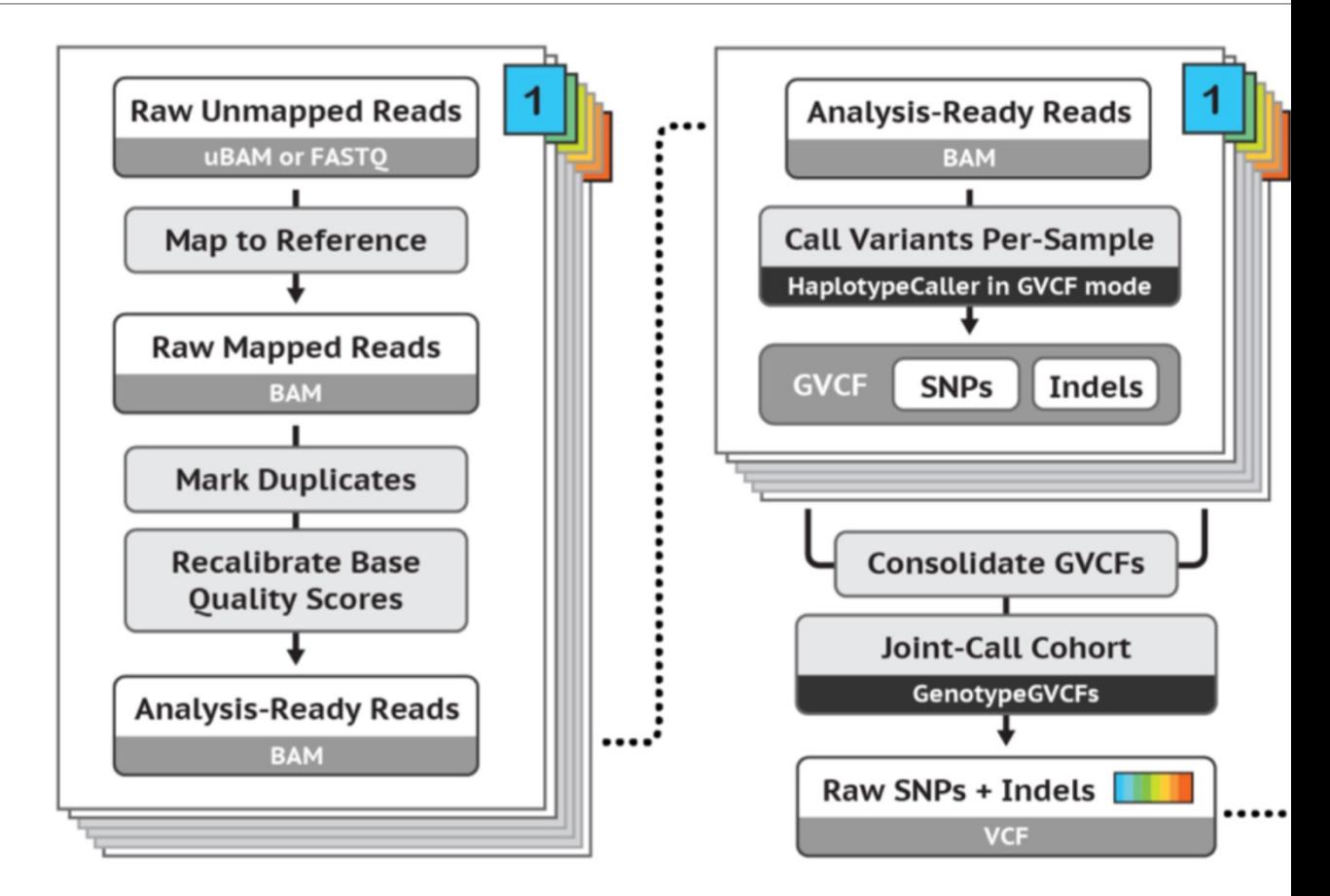

# Phase I : NGS Data Processir

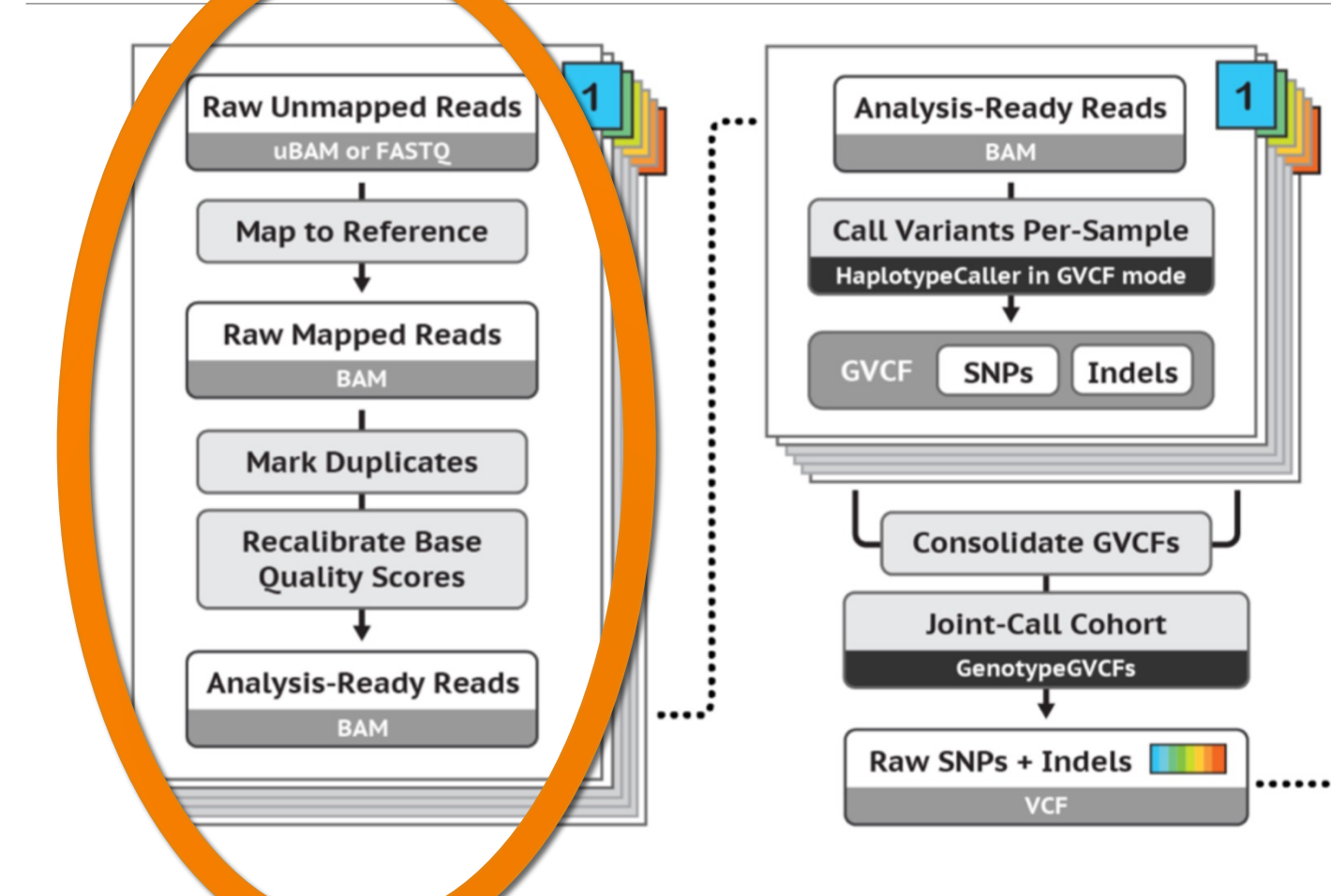

# Read groups

#### *Information about the samples and how they were run*

- **ID** Simple unique identifier each read belongs to
- **LB**  Library
- **SM**  Sample name
- **PL**  Sequencing platform (Illumina, PacBio, etc)
- PU Platform unit barcode or identifier (flow cell, lane, or similar unit in
- **PI** Insert size (fragment size) for library *(optional)*
- **CN**  Sequencing center name *(optional)*
- **DS**  Description *(optional)*
- **DT –** Run date *(optional)*
- **PM** Platform model *(optional)*
- **PG**  Program group *(optional)*

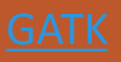

## Phase I

### **NGS Data Processing**

- Alignment of raw reads
- Duplicate marking
- Base quality recalibration
- *Local realignment no longer required*

# Phase I : Alignment of raw reads

#### *Accuracy*

- **Sensitivity** maps reads accurately, allowing for errors or variation
- **Specificity** maps to the correct region

#### **Unique vs. multi-mapped reads**

- Should we retain reads mapping to repetitive regions?
- May depend on the application

#### **BWA MEM** is currently recommended

Minimap2 is also good, esp for long reads

*You can add read groups at this stage!!!*

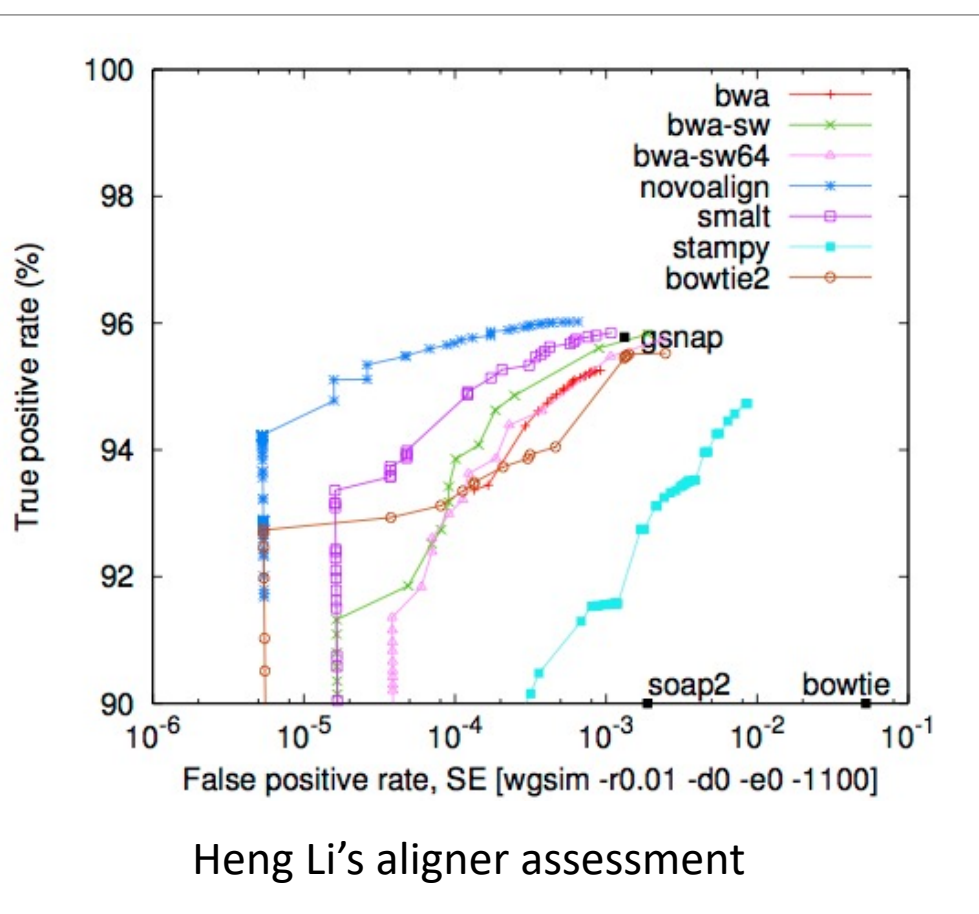

#### **Enormous pile of short** reads from NGS

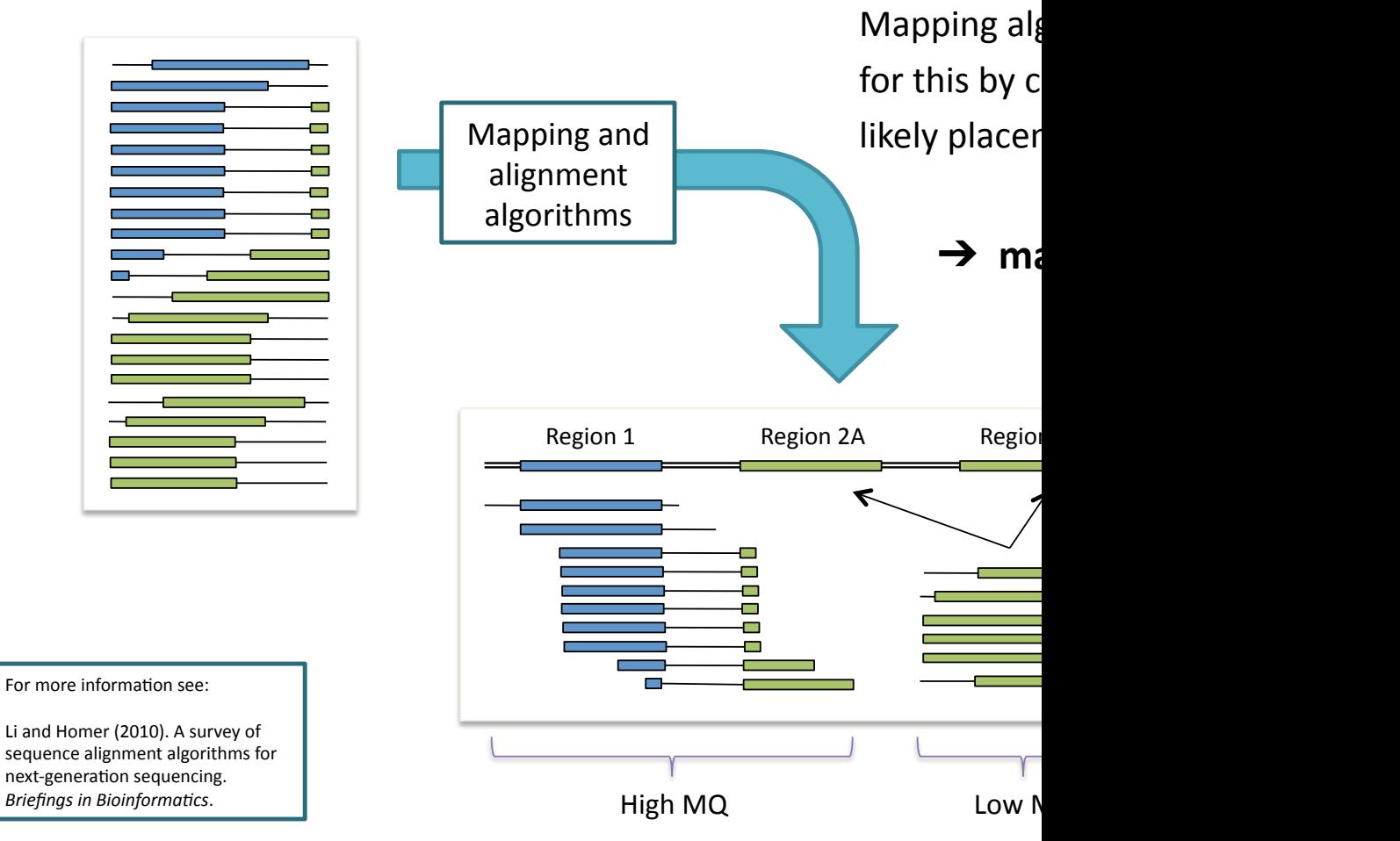

#### GATK Workshop

#### **SAM –** Sequence Alignment/Map format; **BAM –** BGZF compress

- Stores alignment information
- **Specification**: http://samtools.sourceforge.net/SAM1.pdf
- Contains FASTQ reads, quality information, meta data, alignment information
- May be unsorted, or sorted by sequence name or genome coordination
- $\circ$  Sorted BAM may be accompanied by an index file (. bai) (only if co
	- Relatively simple format makes it easy to extract specific features, e.g. genomic locat
	- Makes the alignment information easily accessible to downstream applications (large

#### **Files are typically very large:** 10-100's of GB

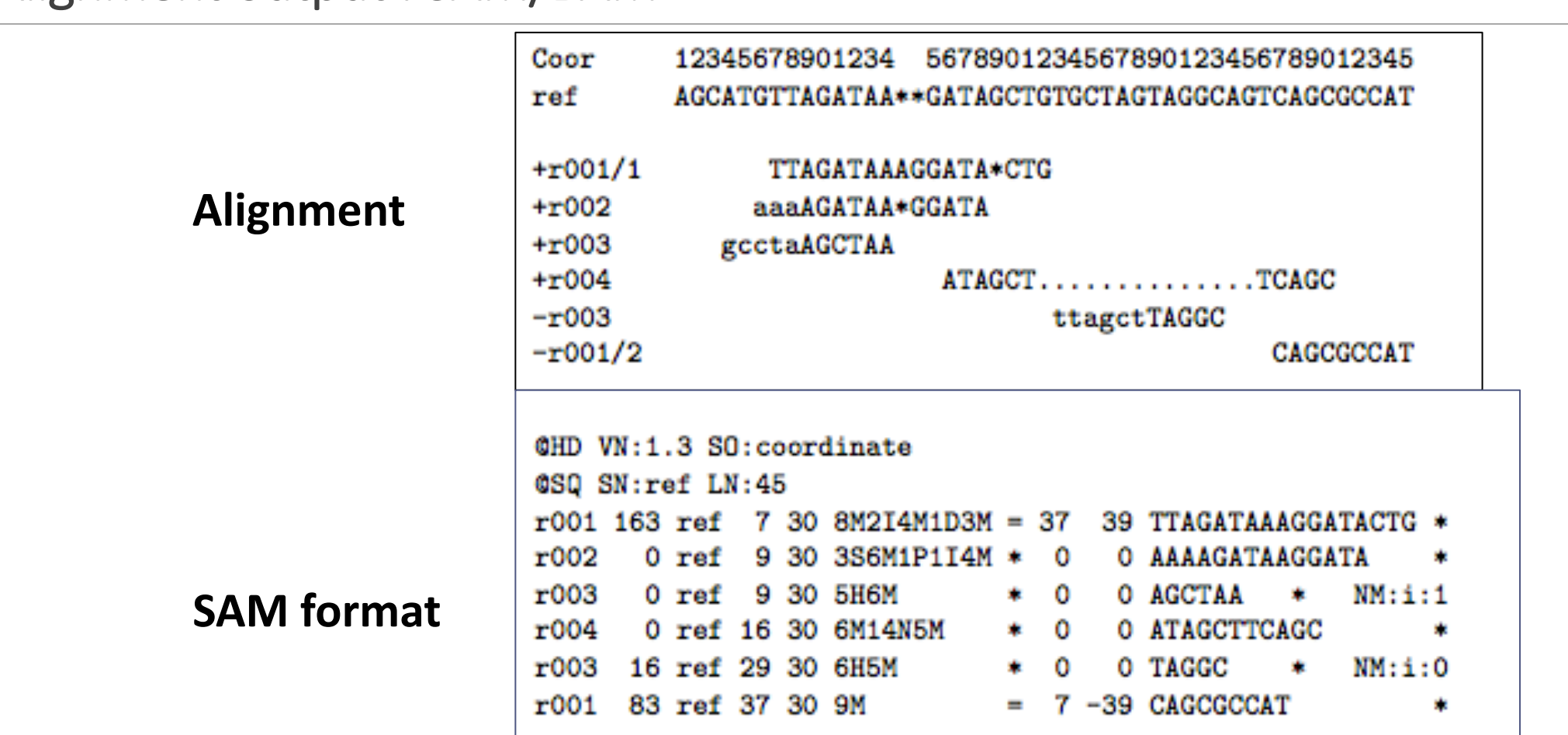

#### The header section  $1.3\,$

Each header line begins with character ' $\mathbb{Q}$ ' followed by a two-letter record type code. In the header, each line is TAB-delimited and except the CCO lines, each data field follows a format 'TAG: VALUE' where TAG is a two-letter string that defines the content and the format of VALUE. Each header line should match: /^@[A-Za-z][A-Za-z](\t[A-Za-z][A-Za-z0-9]:[-~]+)+\$/ or /^@C0\t.\*/. Tags containing lowercase letters are reserved for end users.

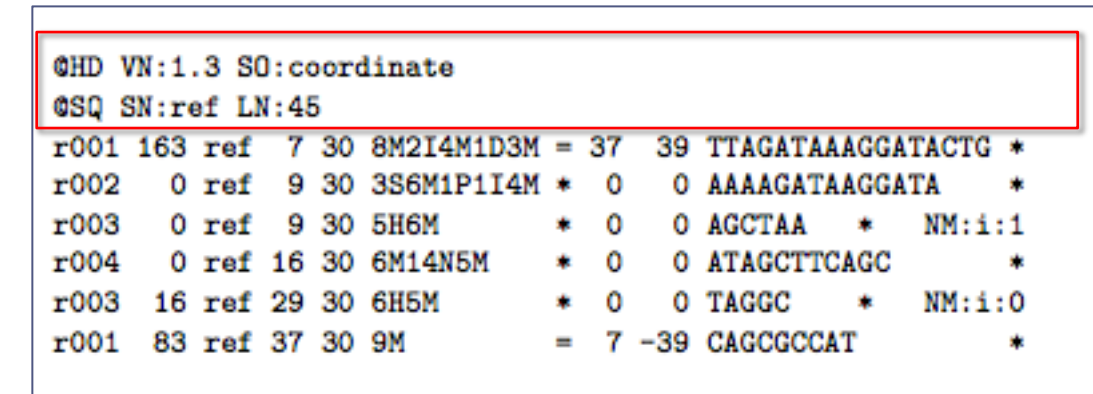

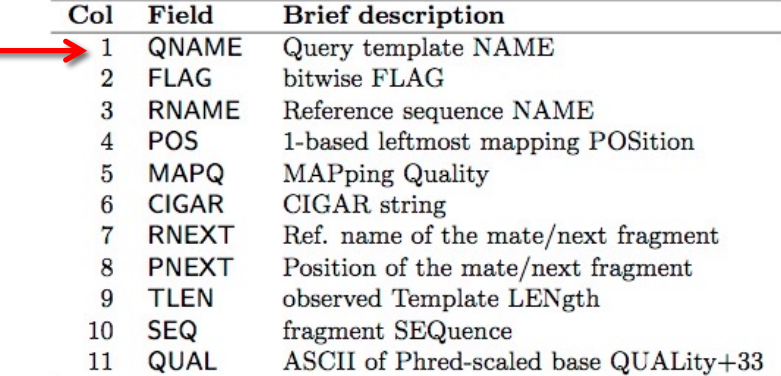

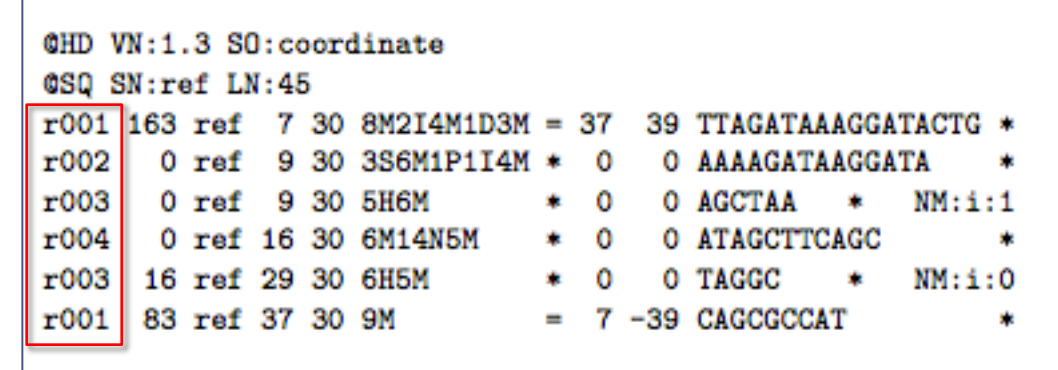

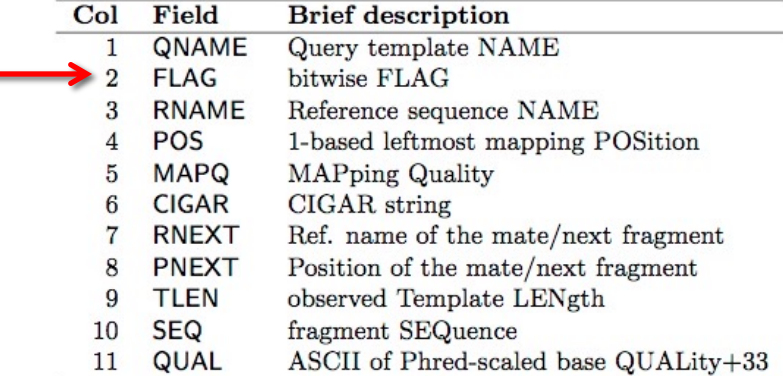

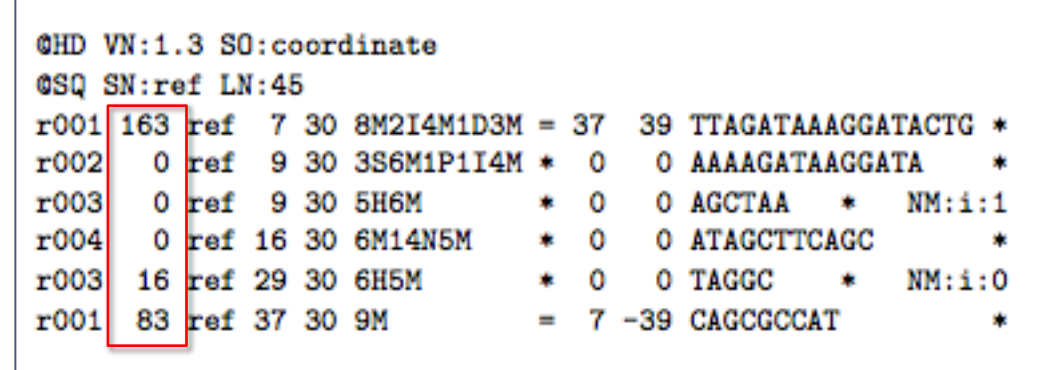

# Bit Flags

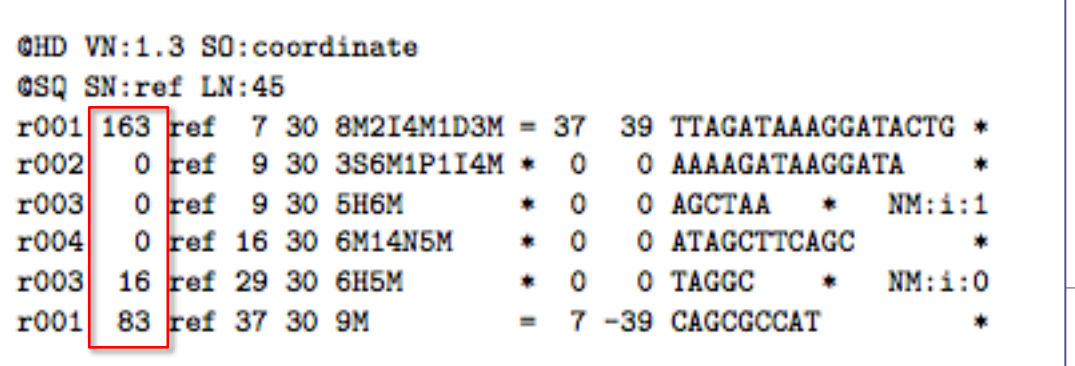

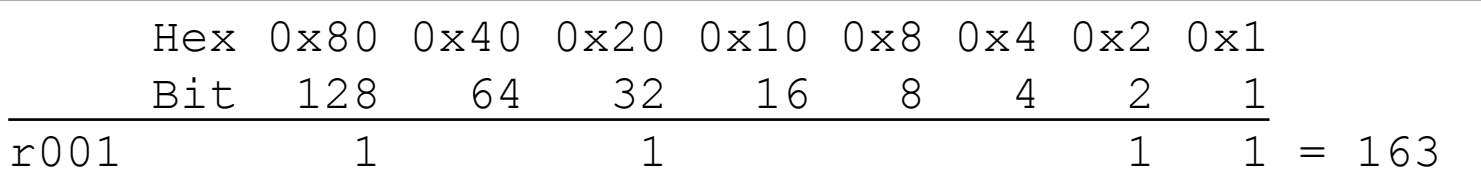

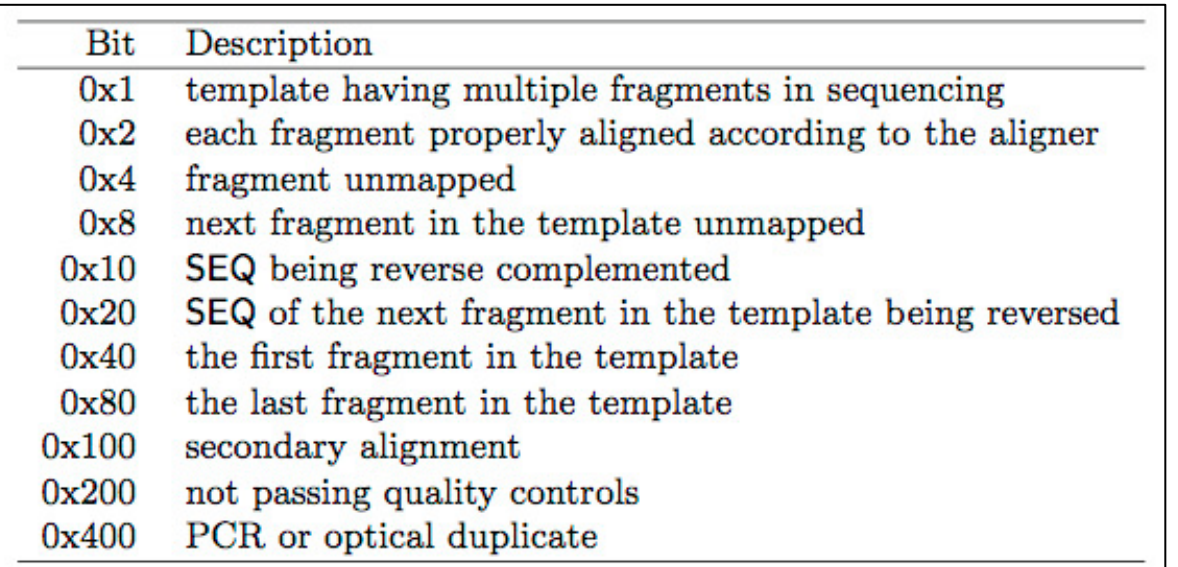

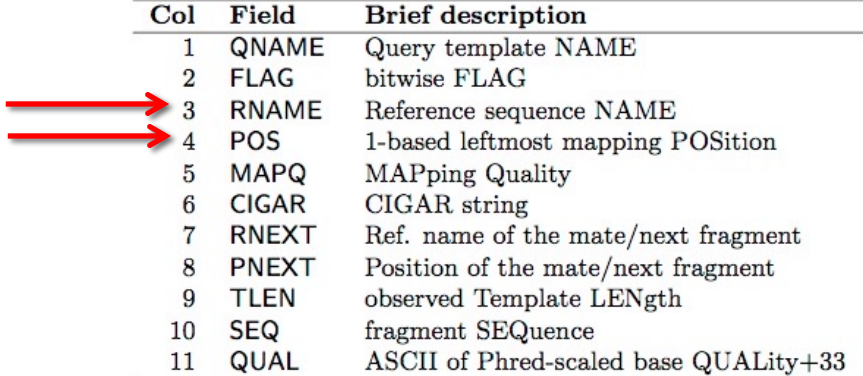

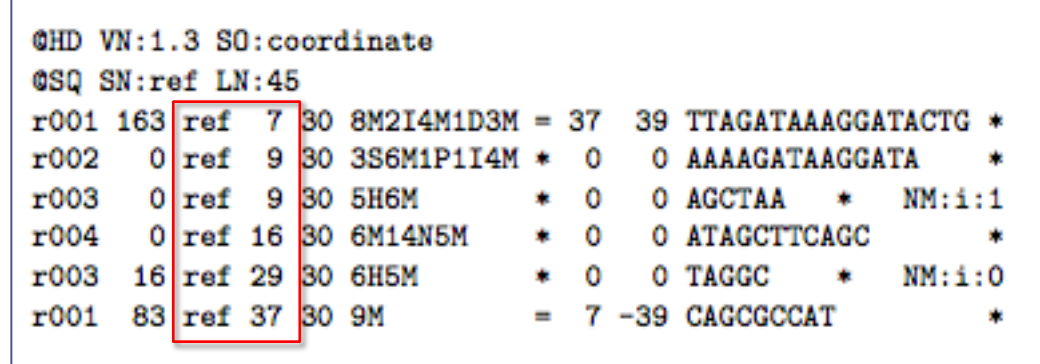

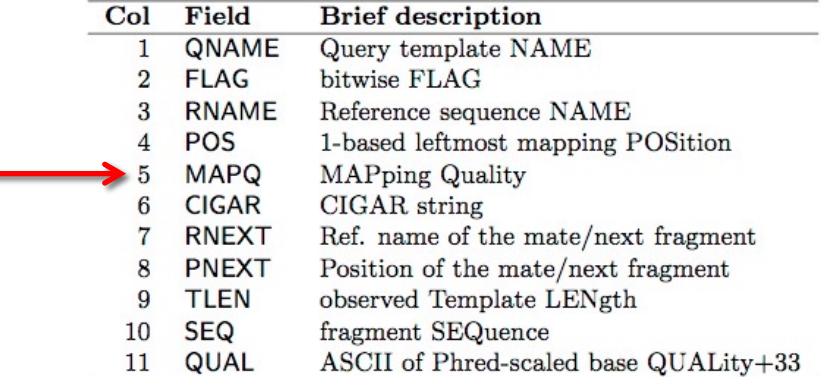

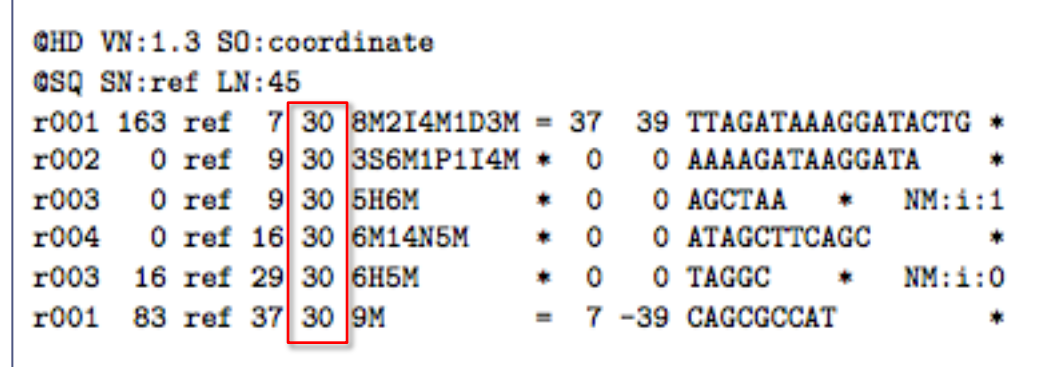

**SAM** format

۰

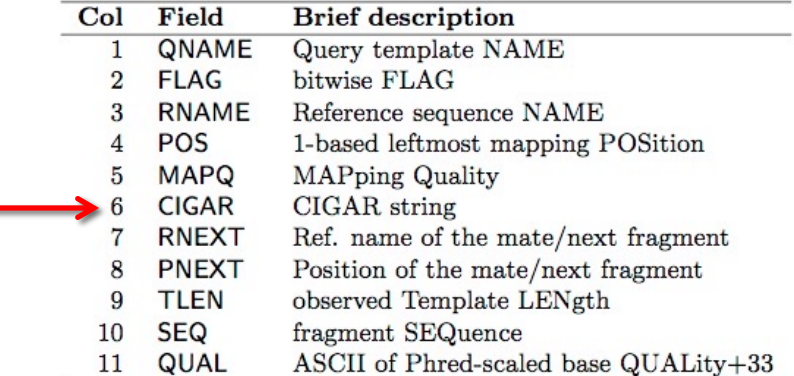

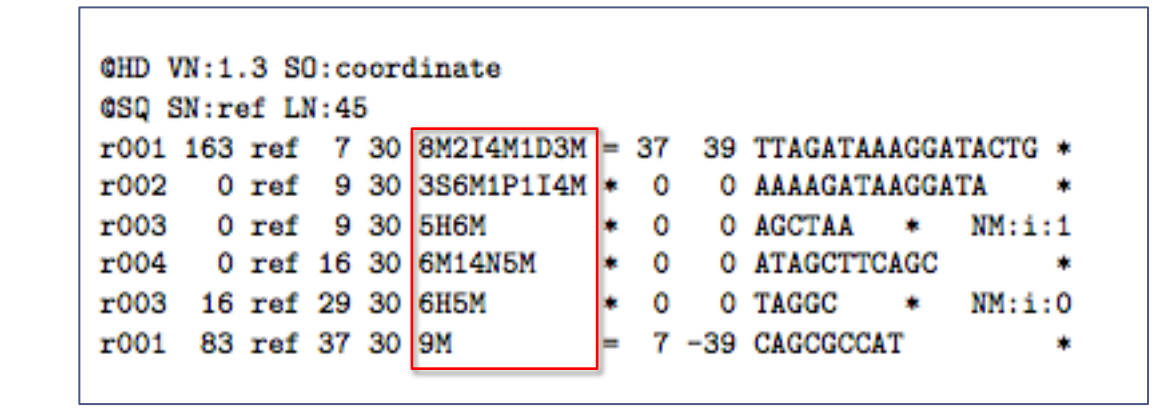

## CIGAR

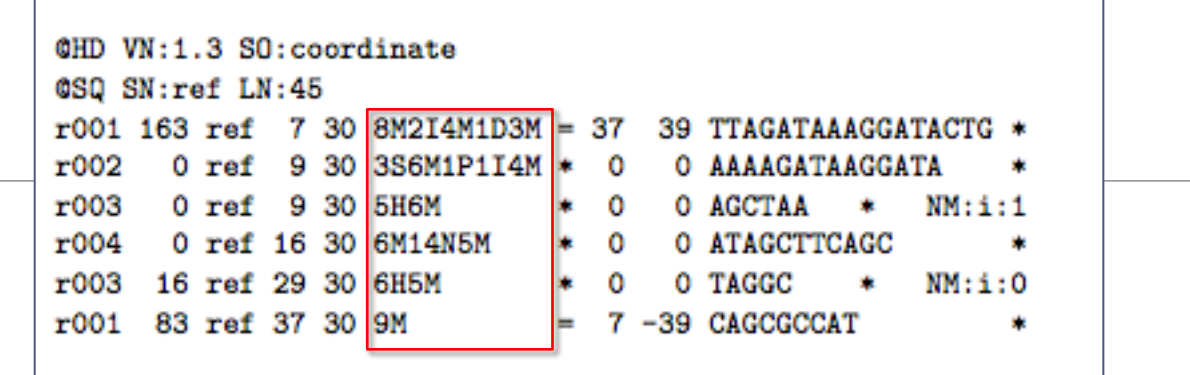

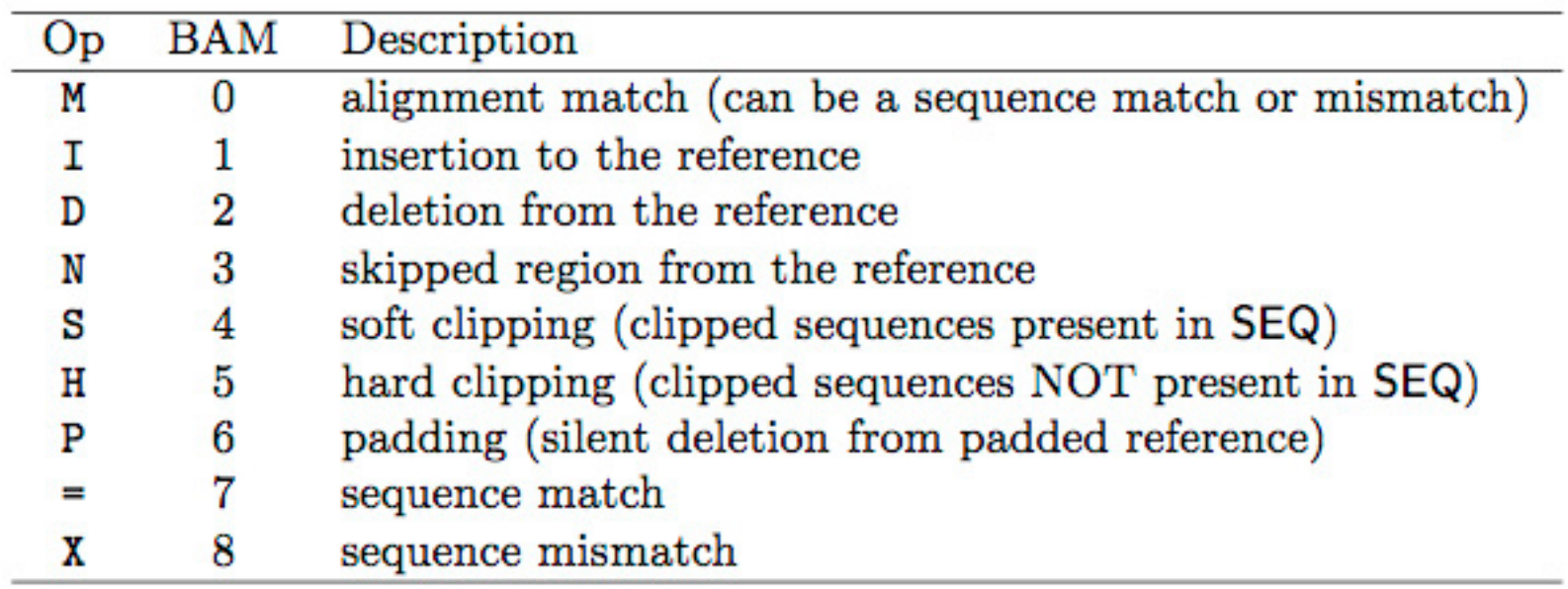

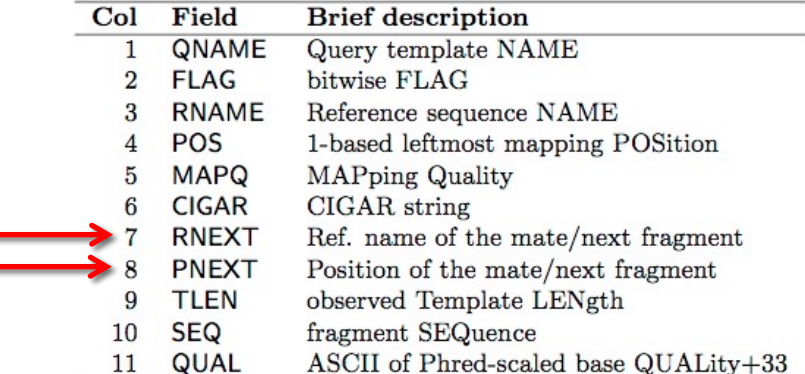

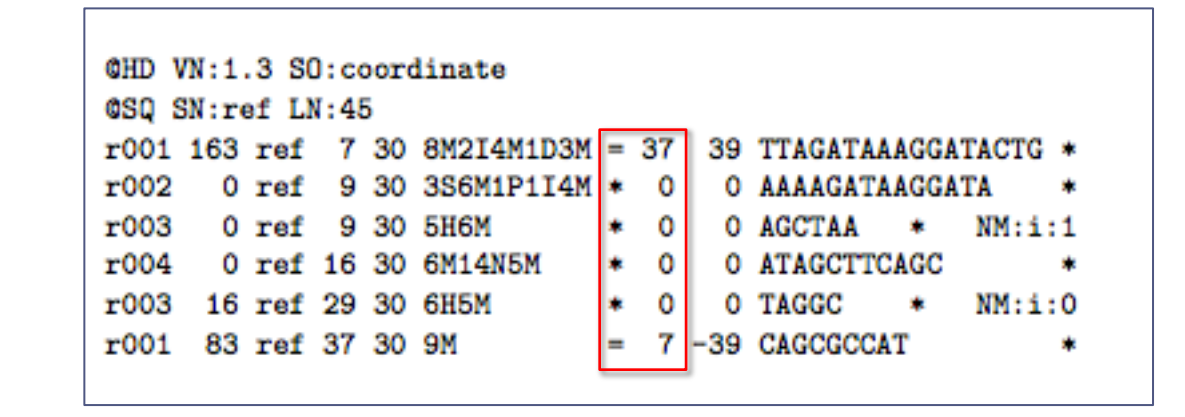

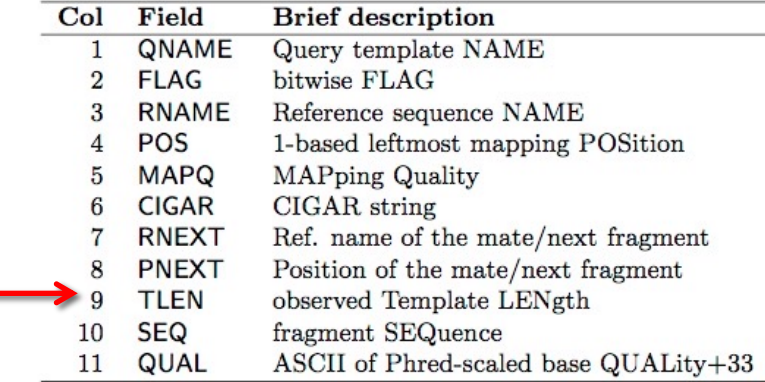

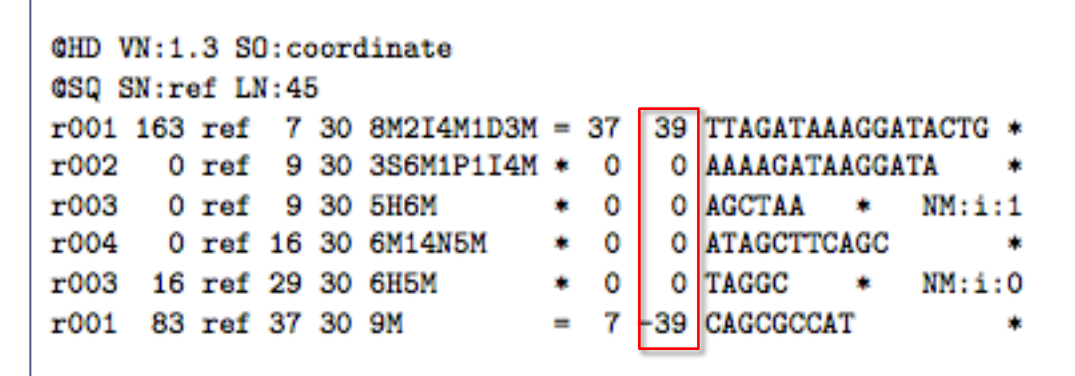

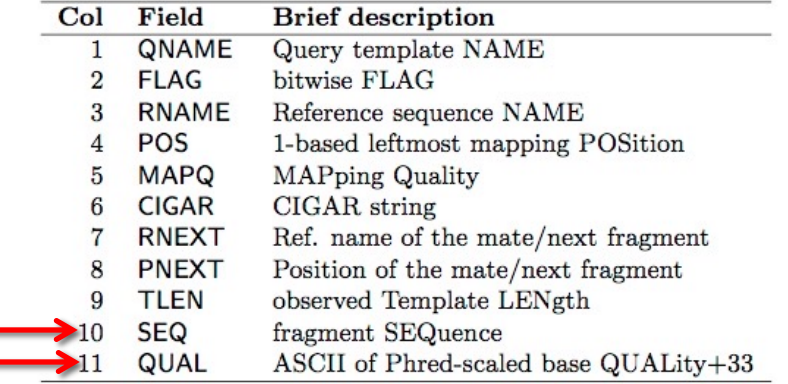

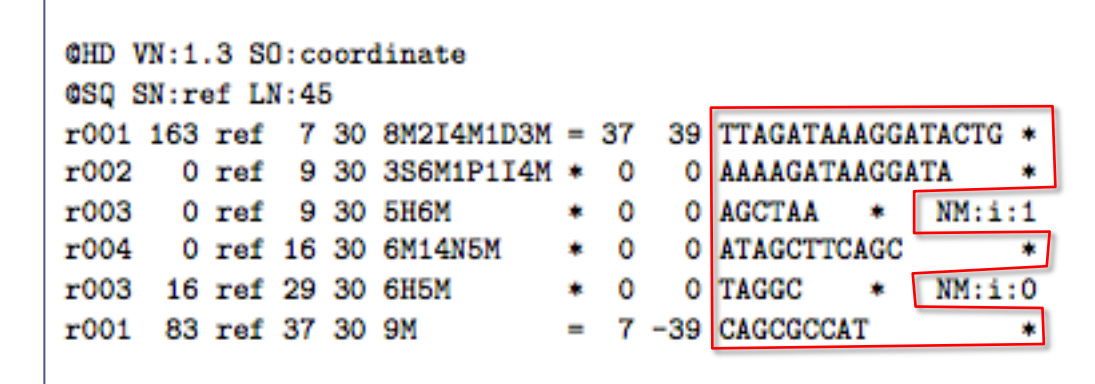

#### 1.5 The alignment section: optional fields

NΜ

Ÿ.

Edit distance to the reference, including ambiguous bases but excluding clipping

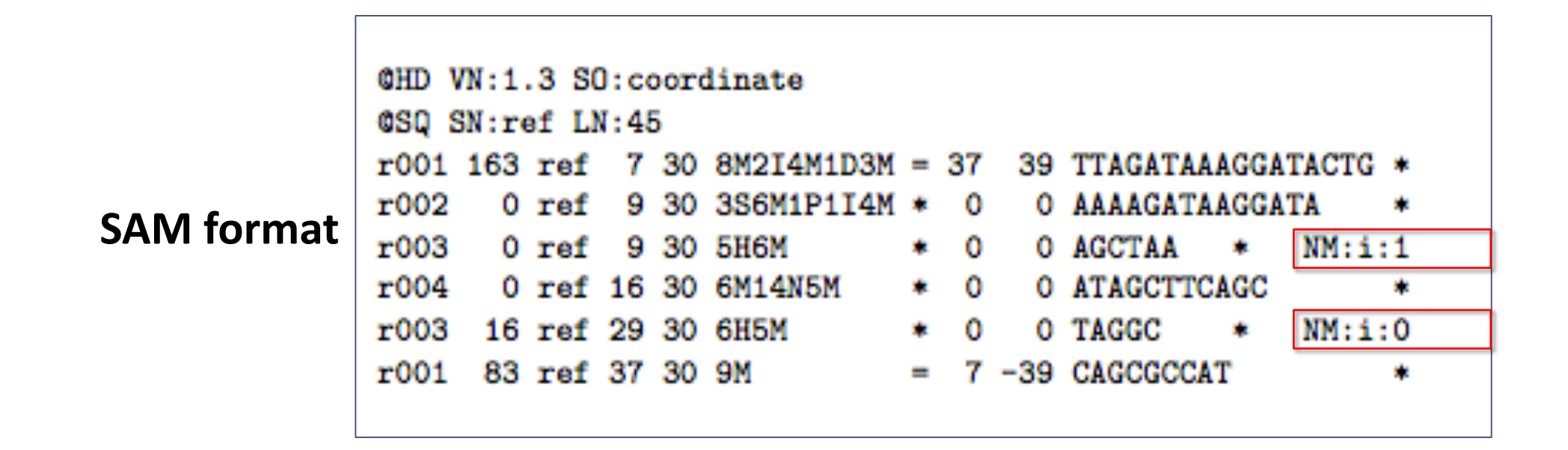

#### The alignment section: optional fields  $1.5\,$

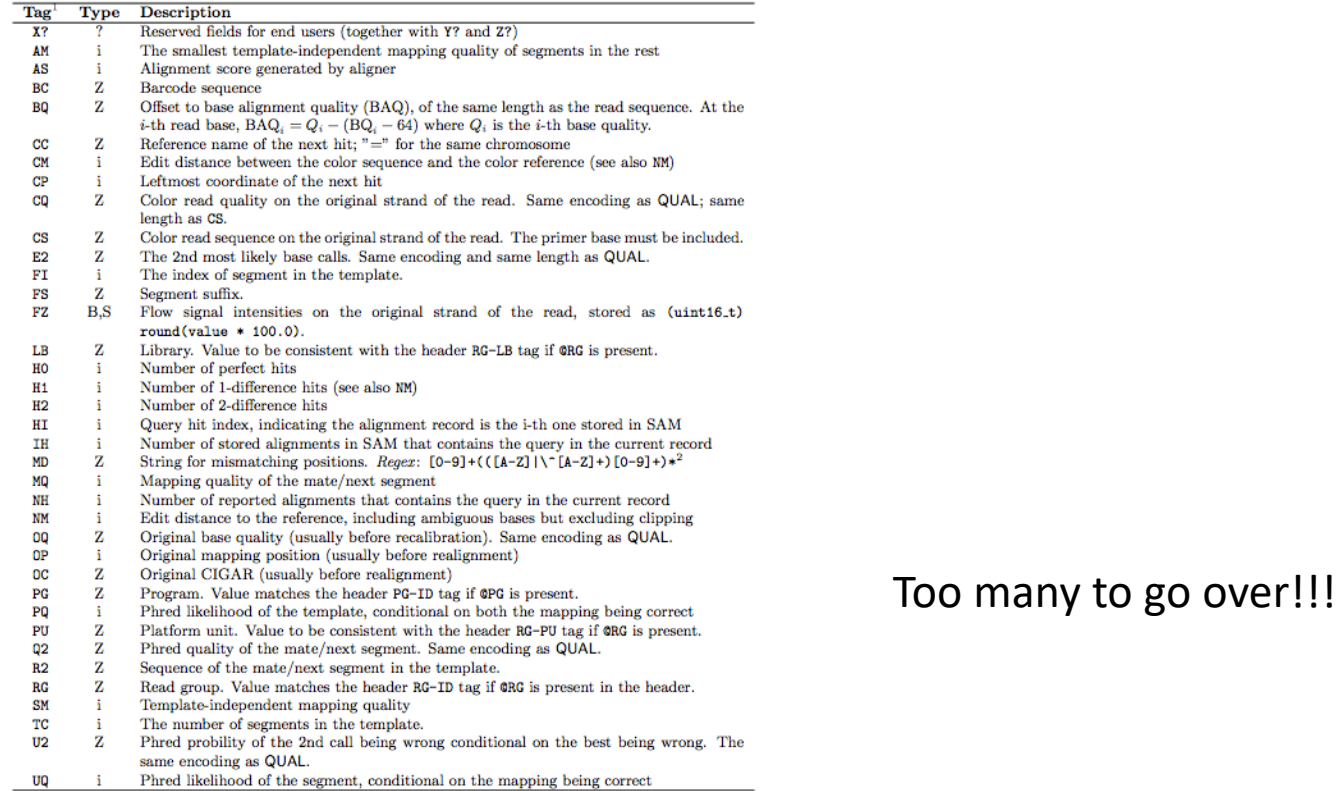

Tools

- **samtools**
- **Picard**

Mining information from a properly formatted BAM file:

- Reads in a region (good for RNA-Seq, ChIP-Seq)
- Quality of alignments
- Coverage
- …and of course, differences (variants)

#### The reason why duplicates are bad

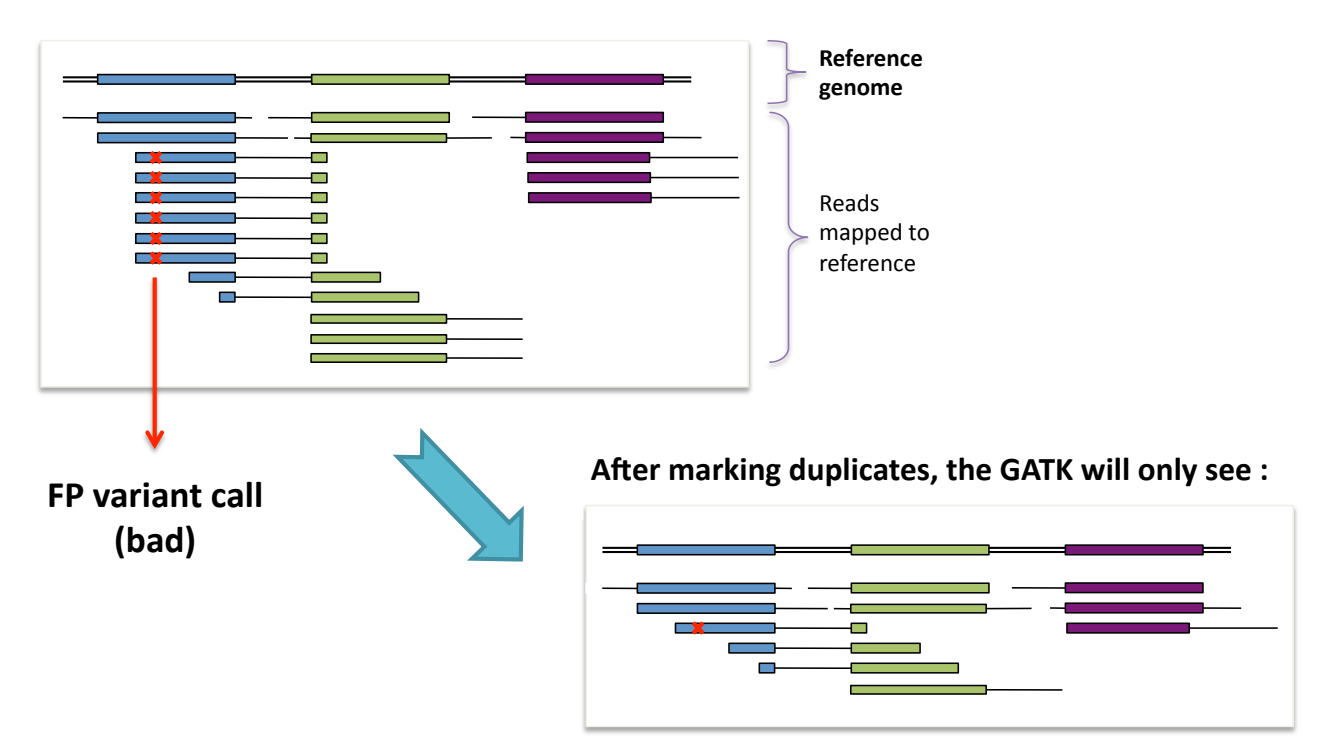

 $*$  = sequencing error propagated in duplicates

... and thus be more likely to make the right call

### Duplicates have the same starting position and the same CIGAR string

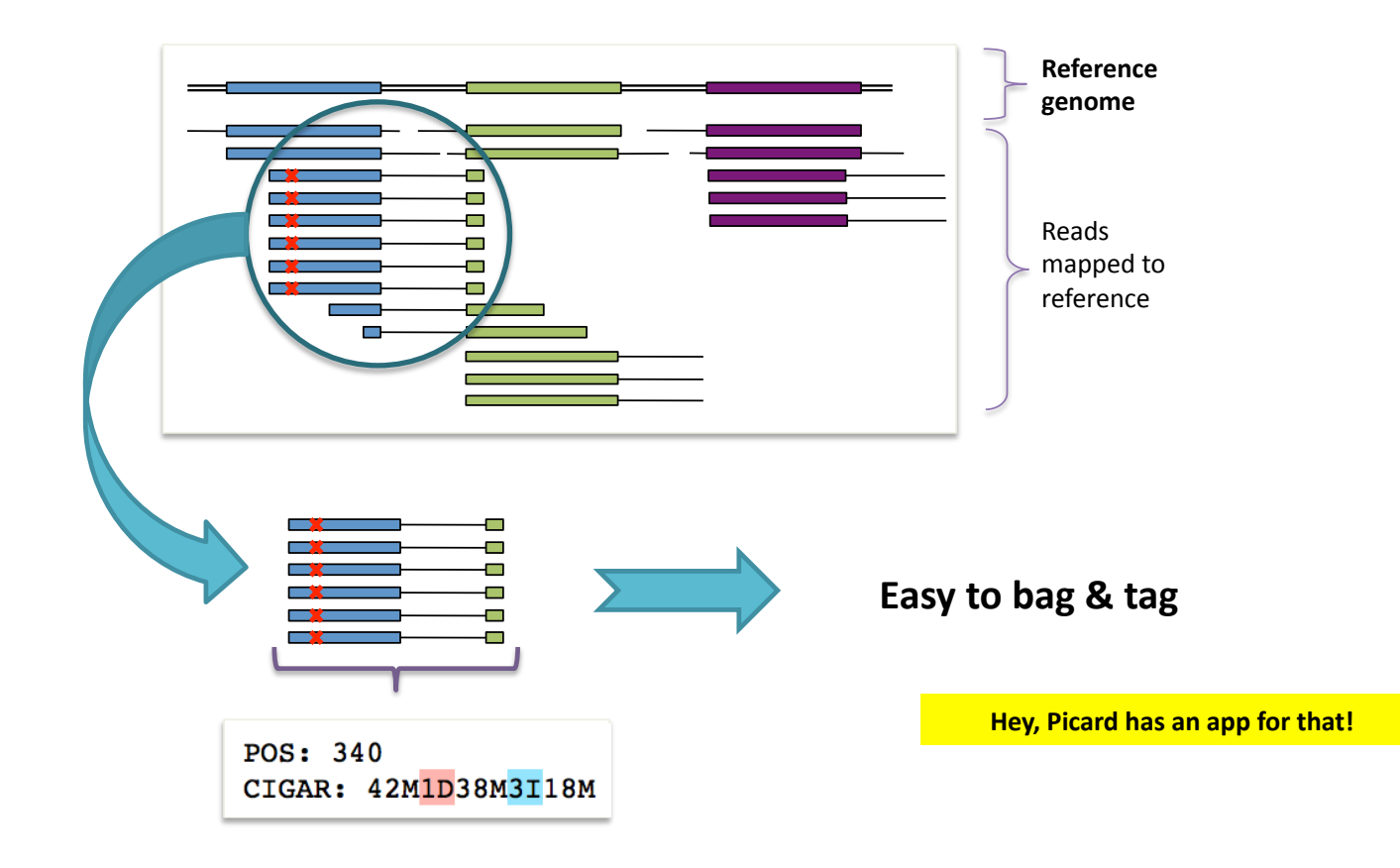

Typical workflow using Picard tools to mark duplicates et al.

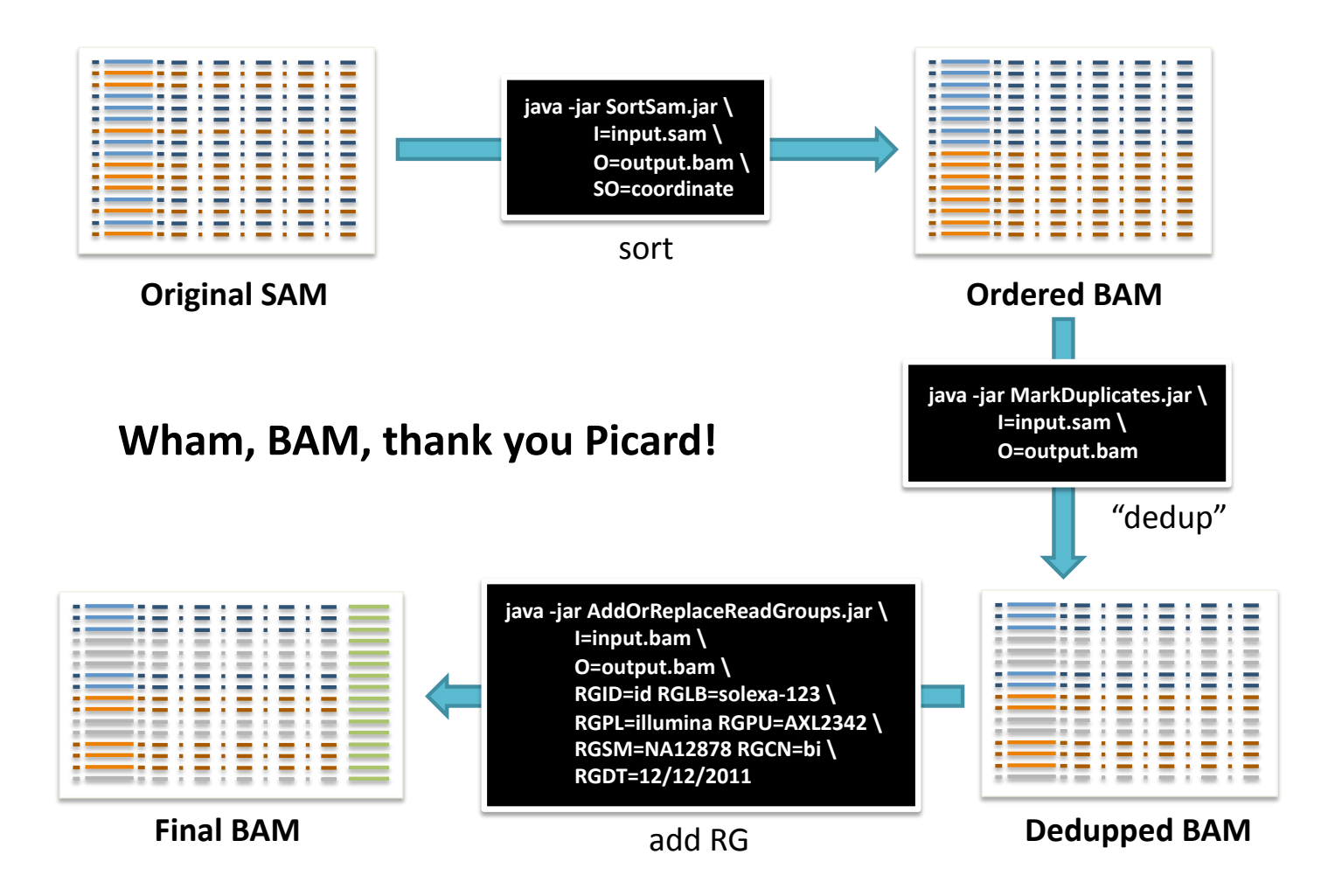

# Phase I : Base Quality Score

Quality scores from sequencers are biased and somewhat inaccu

Quality scores are critical for all downstream analysis

Biases are a major contributor to bad variant calls

**Caveat:**

◦ **In practice, requires having a known set of variants (dbSNP)**

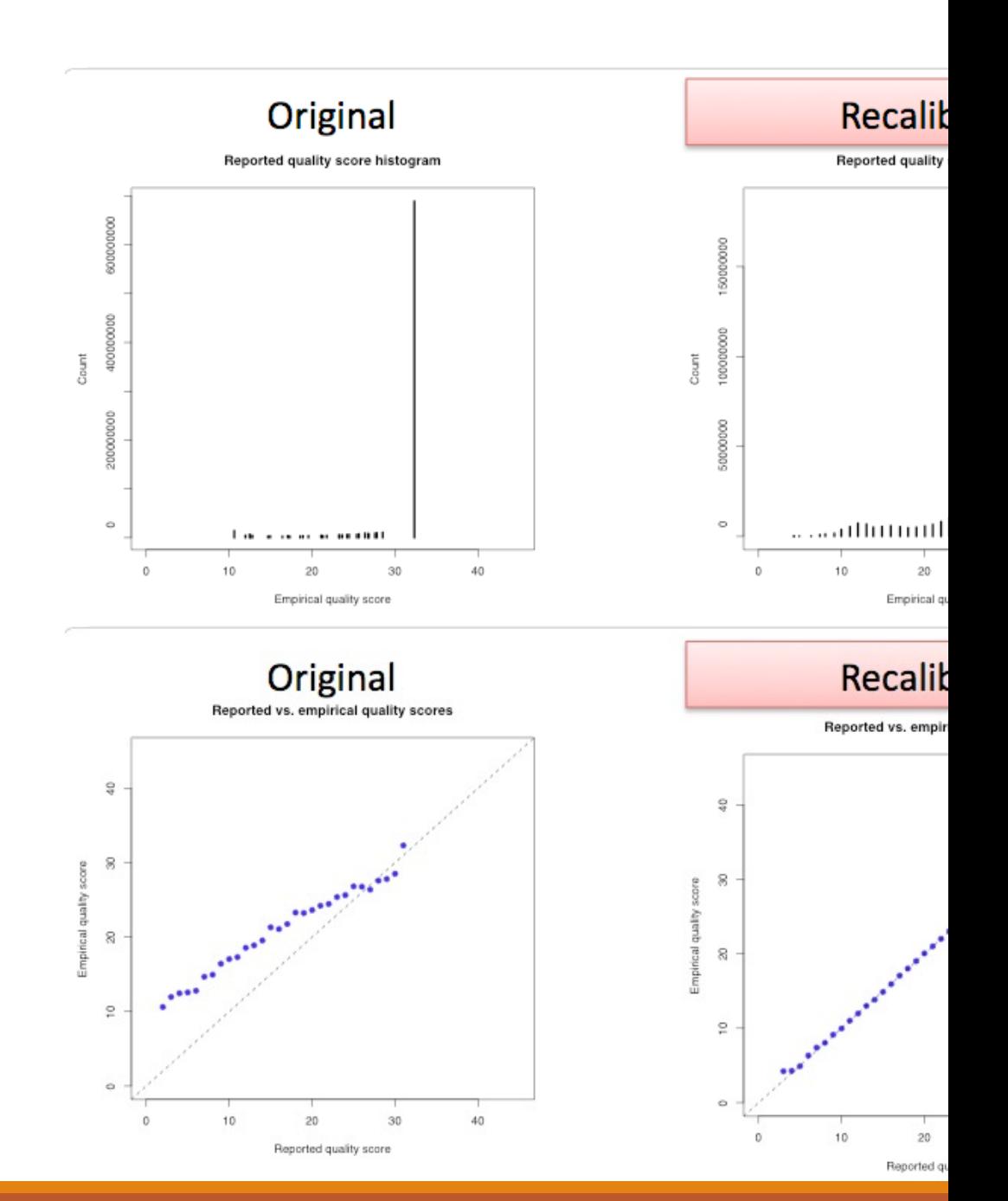

#### Also works for binned quality scores (Nova

# Phase II : Variant Discovery/

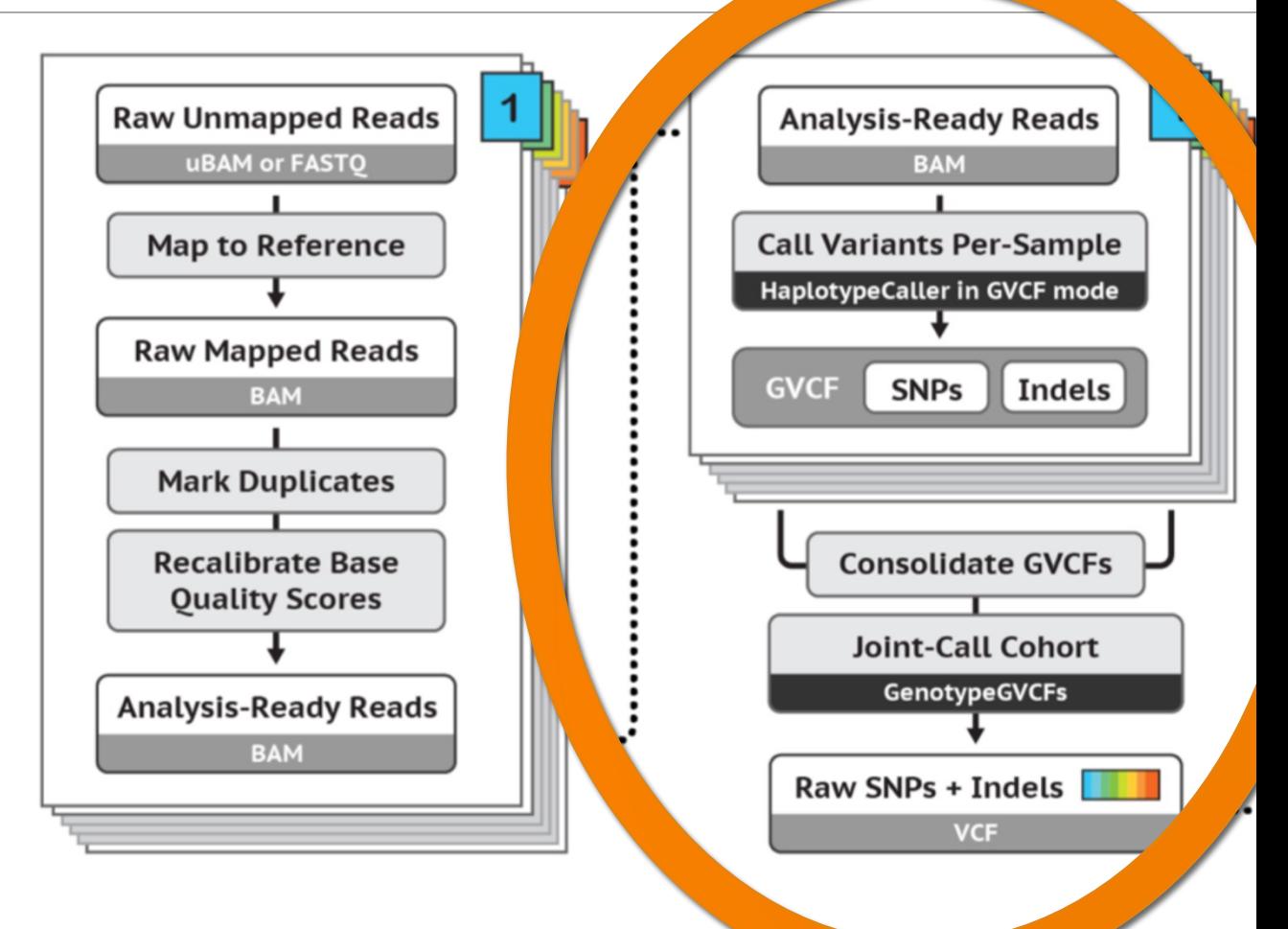

# Phase II : Variant Calling

This is where we actually call the variants

Prior steps leading up to this help remove potential causes of variant calling errors

I'll be covering the current recommended caller, the **HaplotypeCaller.** I have a slide on the legacy **UnifiedGenotyper** (not included in GATK v4) included in this talk as well.

## Phase II : Variant Calling *HaplotypeCaller*

Assembly-based approach

- Define active regions [\(evidence for variation\)](https://gatk.broadinstitute.org/hc/en-us/articles/360035531412-HaplotypeCaller-in-a-nutshell)
- Re-assemble active region,<br>align against reference
	- Get a list of *possible* haplotypes
	- No need for local realignment
- Determine likelihoods based on reads compared to haplotypes
- Find most likely genotype at each site, emit as a call

(Broad Institute)

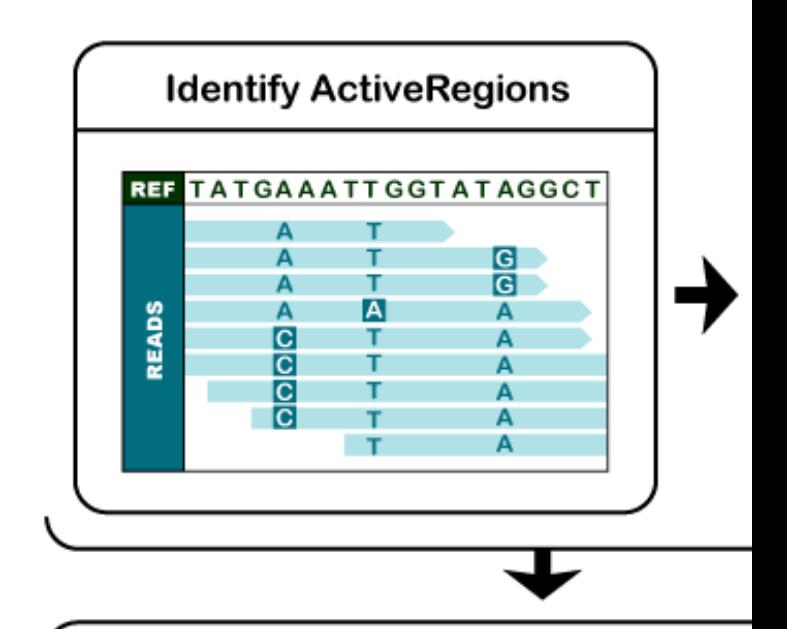

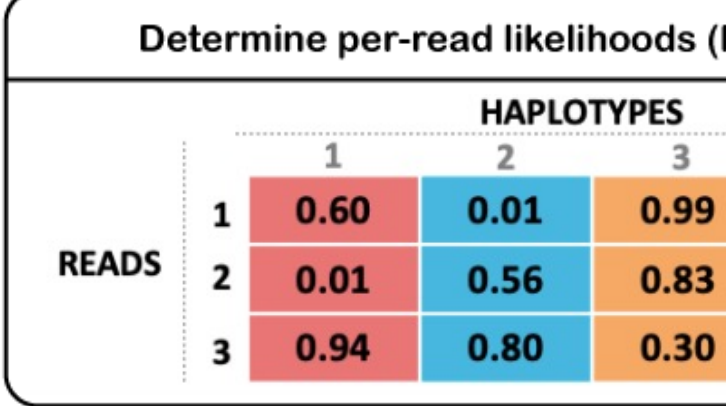

## **DeepVariant**

'Deep learning' based variant calling tool

*NOT PART OF GATK*

Considered more accurate than HC

#### nature biotechnology

Explore content ~ Journal information Y Publish with us  $\sim$ 

nature > nature biotechnology > letters > article

#### Published: 24 September 2018

#### A universal SNP and small-indel variant caller using deep neural networks

Ryan Poplin, Pi-Chuan Chang, David Alexander, Scott Schwartz, Thomas Colthurst, Alexander Ku, Dan Newburger, Jojo Dijamco, Nam Nguyen, Pegah T Afshar, Sam S Gross, Lizzie Dorfman, Cory Y McLean & Mark A DePristo

Nature Biotechnology 36, 983-987 (2018) | Cite this article

23k Accesses | 144 Citations | 320 Altmetric | Metrics

https://github.com/google/deepvariant

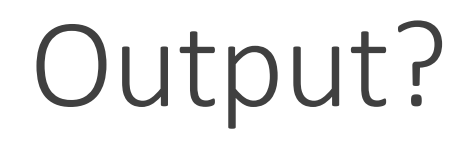

### Variant calling output: VCF

**VCF (Variant Call Format)**

**Like SAM/BAM, also has a versioned specification**

- **From the 1000 Genomes Project**
- 

**Structure (2 parts):**

- **Header (metadata)**
- **Variant calls (one or more samples)**

**Variant calls have multiple fields (right)**

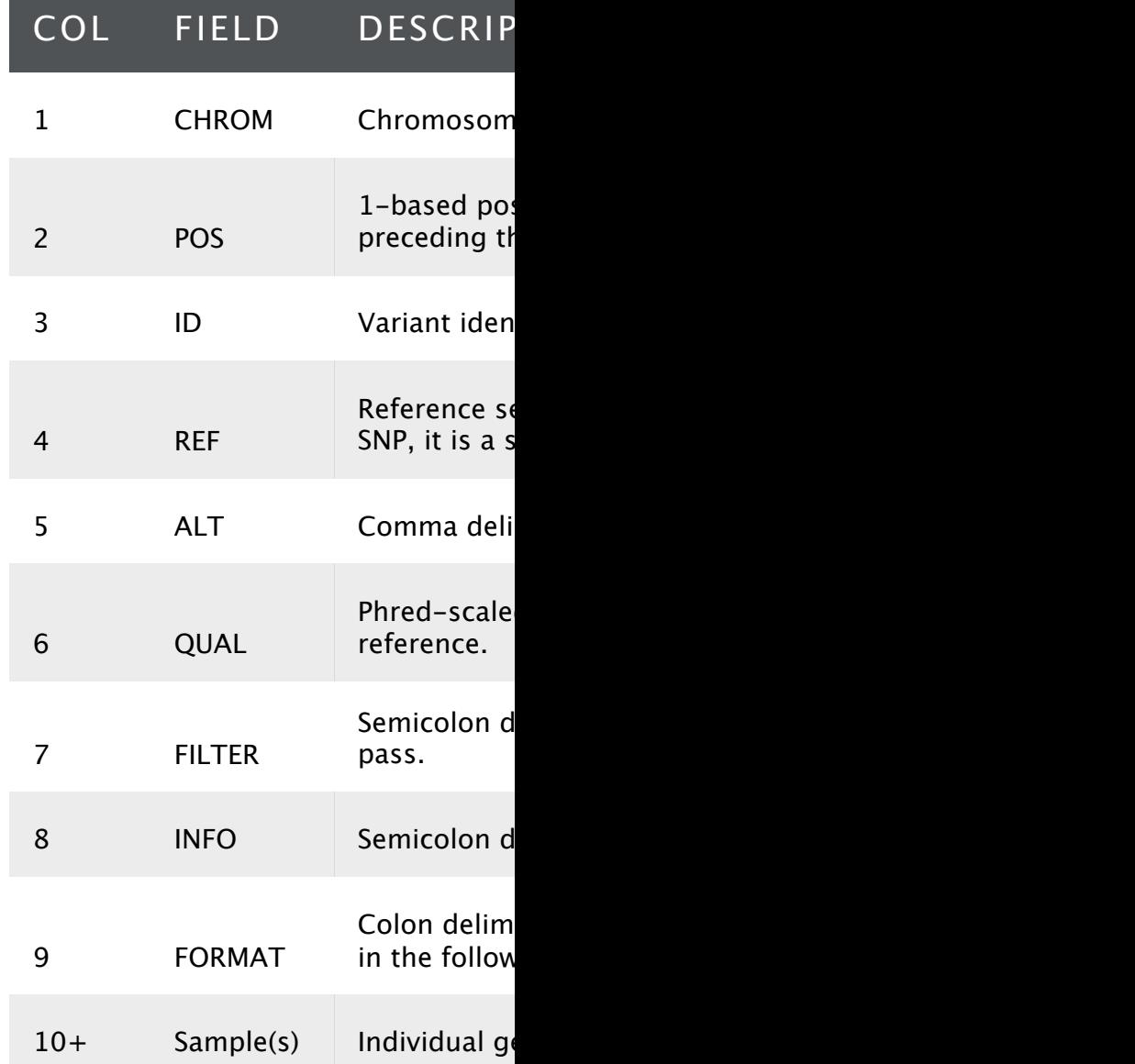

#### Formats: VCF

##fileformat=VCFv4.1 ##fileDate=20090805 ##source=myImputationProgramV3.1 ##reference=file:///seq/references/1000GenomesPilot-NCBI36.fasta ##contig=<ID=20,length=62435964,assembly=B36,md5=f126cdf8a6e0c7f379d618ff66beb2da,species="Homo sapiens",taxonomy=x> ##phasing=partial ##INFO=<ID=NS,Number=1,Type=Integer,Description="Number of Samples With Data"> ##INFO=<ID=DP,Number=1,Type=Integer,Description="Total Depth"> ##INFO=<ID=AF,Number=A,Type=Float,Description="Allele Frequency"> ##INFO=<ID=AA,Number=1,Type=String,Description="Ancestral Allele"> ##INFO=<ID=DB,Number=0,Type=Flag,Description="dbSNP membership, build 129"> ##INFO=<ID=H2,Number=0,Type=Flag,Description="HapMap2 membership"> ##FILTER=<ID=q10,Description="Quality below 10"> ##FILTER=<ID=s50,Description="Less than 50% of samples have data"> ##FORMAT=<ID=GT,Number=1,Type=String,Description="Genotype"> ##FORMAT=<ID=GQ,Number=1,Type=Integer,Description="Genotype Quality"> ##FORMAT=<ID=DP,Number=1,Type=Integer,Description="Read Depth"> ##FORMAT=<ID=HQ,Number=2,Type=Integer,Description="Haplotype Quality"> #CHROM POS ID REF ALT QUAL FILTER INFO FORMAT NA00001 NA00002 NA00003 20 14370 rs6054257 G A 29 PASS NS=3;DP=14;AF=0.5;DB;H2 GT:GQ:DP:HQ 0|0:48:1:51,51 1|0:48:8:51,51 1/1:43:5:.,. 20 17330 . T A 3 q10 NS=3;DP=11;AF=0.017 GT:GQ:DP:HQ 0|0:49:3:58,50 0|1:3:5:65,3 0/0:41:3 20 1110696 rs6040355 A G,T 67 PASS NS=2;DP=10;AF=0.333,0.667;AA=T;DB GT:GQ:DP:HQ 1|2:21:6:23,27 2|1:2:0:18,2 2/2:35:4 20 1230237 . T . 47 PASS NS=3;DP=13;AA=T GT:GQ:DP:HQ 0|0:54:7:56,60 0|0:48:4:51,51 0/0:61:2 20 1234567 microsat1 GTC G,GTCT 50 PASS NS=3;DP=9;AA=G GT:GQ:DP 0/1:35:4 0/2:17:2 1/1:40:3

#### Formats: VCF - Header

##fileformat=VCFv4.1 ##fileDate=20090805 ##source=myImputationProgramV3.1 ##reference=file:///seq/references/1000GenomesPilot-NCBI36.fasta ##contig=<ID=20,length=62435964,assembly=B36,md5=f126cdf8a6e0c7f379d618ff66beb2da,species="Homo sapiens",taxonomy=x> ##phasing=partial ##INFO=<ID=NS,Number=1,Type=Integer,Description="Number of Samples With Data"> ##INFO=<ID=DP,Number=1,Type=Integer,Description="Total Depth"> ##INFO=<ID=AF,Number=A,Type=Float,Description="Allele Frequency"> ##INFO=<ID=AA,Number=1,Type=String,Description="Ancestral Allele"> ##INFO=<ID=DB,Number=0,Type=Flag,Description="dbSNP membership, build 129"> ##INFO=<ID=H2,Number=0,Type=Flag,Description="HapMap2 membership"> ##FILTER=<ID=q10,Description="Quality below 10"> ##FILTER=<ID=s50,Description="Less than 50% of samples have data"> ##FORMAT=<ID=GT,Number=1,Type=String,Description="Genotype"> ##FORMAT=<ID=GQ,Number=1,Type=Integer,Description="Genotype Quality"> ##FORMAT=<ID=DP,Number=1,Type=Integer,Description="Read Depth"> ##FORMAT=<ID=HQ,Number=2,Type=Integer,Description="Haplotype Quality"> #CHROM POS ID REF ALT QUAL FILTER INFO FORMAT NA00001 NA00002 NA00003 20 14370 rs6054257 G A 29 PASS NS=3;DP=14;AF=0.5;DB;H2 GT:GQ:DP:HQ 0|0:48:1:51,51 1|0:48:8:51,51 1/1:43:5:.,. 20 17330 . T A 3 q10 NS=3;DP=11;AF=0.017 GT:GQ:DP:HQ 0|0:49:3:58,50 0|1:3:5:65,3 0/0:41:3 20 1110696 rs6040355 A G,T 67 PASS NS=2;DP=10;AF=0.333,0.667;AA=T;DB GT:GQ:DP:HQ 1|2:21:6:23,27 2|1:2:0:18,2 2/2:35:4 20 1230237 . T . 47 PASS NS=3;DP=13;AA=T GT:GQ:DP:HQ 0|0:54:7:56,60 0|0:48:4:51,51 0/0:61:2 20 1234567 microsat1 GTC G,GTCT 50 PASS NS=3;DP=9;AA=G GT:GQ:DP 0/1:35:4 0/2:17:2 1/1:40:3

#### Formats: VCF – Variant calls

##fileformat=VCFv4.1 ##fileDate=20090805 ##source=myImputationProgramV3.1 ##reference=file:///seq/references/1000GenomesPilot-NCBI36.fasta ##contig=<ID=20,length=62435964,assembly=B36,md5=f126cdf8a6e0c7f379d618ff66beb2da,species="Homo sapiens",taxonomy=x> ##phasing=partial ##INFO=<ID=NS,Number=1,Type=Integer,Description="Number of Samples With Data"> ##INFO=<ID=DP,Number=1,Type=Integer,Description="Total Depth"> ##INFO=<ID=AF,Number=A,Type=Float,Description="Allele Frequency"> ##INFO=<ID=AA,Number=1,Type=String,Description="Ancestral Allele"> ##INFO=<ID=DB,Number=0,Type=Flag,Description="dbSNP membership, build 129"> ##INFO=<ID=H2,Number=0,Type=Flag,Description="HapMap2 membership"> ##FILTER=<ID=q10,Description="Quality below 10"> ##FILTER=<ID=s50,Description="Less than 50% of samples have data"> ##FORMAT=<ID=GT,Number=1,Type=String,Description="Genotype"> ##FORMAT=<ID=GQ,Number=1,Type=Integer,Description="Genotype Quality"> ##FORMAT=<ID=DP,Number=1,Type=Integer,Description="Read Depth"> ##FORMAT=<ID=HQ,Number=2,Type=Integer,Description="Haplotype Quality"> #CHROM POS ID REF ALT QUAL FILTER INFO FORMAT NA00001 NA00002 NA00003 20 14370 rs6054257 G A 29 PASS NS=3;DP=14;AF=0.5;DB;H2 GT:GQ:DP:HQ 0|0:48:1:51,51 1|0:48:8:51,51 1/1:43:5:.,. 20 17330 . T A 3 q10 NS=3;DP=11;AF=0.017 GT:GQ:DP:HQ 0|0:49:3:58,50 0|1:3:5:65,3 0/0:41:3 20 1110696 rs6040355 A G,T 67 PASS NS=2;DP=10;AF=0.333,0.667;AA=T;DB GT:GQ:DP:HQ 1|2:21:6:23,27 2|1:2:0:18,2 2/2:35:4 20 1230237 . T . 47 PASS NS=3;DP=13;AA=T GT:GQ:DP:HQ 0|0:54:7:56,60 0|0:48:4:51,51 0/0:61:2 20 1234567 microsat1 GTC G,GTCT 50 PASS NS=3;DP=9;AA=G GT:GQ:DP 0/1:35:4 0/2:17:2 1/1:40:3
### Formats: VCF – Chromosome and position

##fileformat=VCFv4.1 ##fileDate=20090805 ##source=myImputationProgramV3.1 ##reference=file:///seq/references/1000GenomesPilot-NCBI36.fasta ##contig=<ID=20,length=62435964,assembly=B36,md5=f126cdf8a6e0c7f379d618ff66beb2da,species="Homo sapiens",taxonomy=x> ##phasing=partial ##INFO=<ID=NS,Number=1,Type=Integer,Description="Number of Samples With Data"> ##INFO=<ID=DP,Number=1,Type=Integer,Description="Total Depth"> ##INFO=<ID=AF,Number=A,Type=Float,Description="Allele Frequency"> ##INFO=<ID=AA,Number=1,Type=String,Description="Ancestral Allele"> ##INFO=<ID=DB,Number=0,Type=Flag,Description="dbSNP membership, build 129"> ##INFO=<ID=H2,Number=0,Type=Flag,Description="HapMap2 membership"> ##FILTER=<ID=q10,Description="Quality below 10"> ##FILTER=<ID=s50,Description="Less than 50% of samples have data"> ##FORMAT=<ID=GT,Number=1,Type=String,Description="Genotype"> ##FORMAT=<ID=GQ,Number=1,Type=Integer,Description="Genotype Quality"> ##FORMAT=<ID=DP,Number=1,Type=Integer,Description="Read Depth"> ##FORMAT=<ID=HQ,Number=2,Type=Integer,Description="Haplotype Quality"> #CHROM POS ID REF ALT QUAL FILTER INFO FORMAT NA00001 NA00002 NA00003 20 14370 rs6054257 G A 29 PASS NS=3;DP=14;AF=0.5;DB;H2 GT:GQ:DP:HQ 0|0:48:1:51,51 1|0:48:8:51,51 1/1:43:5:.,. 20 17330 <mark>.</mark> T A 3 q10 NS=3;DP=11;AF=0.017 GT:GQ:DP:HQ 010:49:3:58,50 011:3:5:65,3 0/0:41:3<br>20 1110696 rs6040355 A G.T 67 PASS NS=2;DP=10;AF=0.333,0.667;AA=T;DB GT:GQ:DP:HQ 112:21:6:23.27 211:2:0:18.2 2/2:35:4 20 1110696 rs6040355 A G,T 67 PASS NS=2;DP=10;AF=0.333,0.667;AA=T;DB GT:GQ:DP:HQ 1|2:21:6:23,27 2|1:2:0:18,2 2/2:35:4 20 1230237 . T . 47 PASS NS=3;DP=13;AA=T GT:GQ:DP:HQ 010:54:7:56,60 010:48:4:51,51 0/0:61:2<br>20 1234567 microsat1 GTC G,GTCT 50 PASS NS=3;DP=9;AA=G GT:GO:DP 0/1:35:4 0/2:17:2 1/1:40:3 20 1234567 microsat1 GTC G,GTCT 50 PASS NS=3;DP=9;AA=G GT:GQ:DP 0/1:35:4 0/2:17:2 1/1:40:3

### Formats: VCF - ID

##fileformat=VCFv4.1 ##fileDate=20090805 ##source=myImputationProgramV3.1 ##reference=file:///seq/references/1000GenomesPilot-NCBI36.fasta ##contig=<ID=20,length=62435964,assembly=B36,md5=f126cdf8a6e0c7f379d618ff66beb2da,species="Homo sapiens",taxonomy=x> ##phasing=partial ##INFO=<ID=NS,Number=1,Type=Integer,Description="Number of Samples With Data"> ##INFO=<ID=DP,Number=1,Type=Integer,Description="Total Depth"> ##INFO=<ID=AF,Number=A,Type=Float,Description="Allele Frequency"> ##INFO=<ID=AA,Number=1,Type=String,Description="Ancestral Allele"> ##INFO=<ID=DB,Number=0,Type=Flag,Description="dbSNP membership, build 129"> ##INFO=<ID=H2,Number=0,Type=Flag,Description="HapMap2 membership"> ##FILTER=<ID=q10,Description="Quality below 10"> ##FILTER=<ID=s50,Description="Less than 50% of samples have data"> ##FORMAT=<ID=GT,Number=1,Type=String,Description="Genotype"> ##FORMAT=<ID=GQ,Number=1,Type=Integer,Description="Genotype Quality"> ##FORMAT=<ID=DP,Number=1,Type=Integer,Description="Read Depth"> ##FORMAT=<ID=HQ, Number=2, Type=Integer, Description="Haplotype Quality"> #CHROM POS | ID | REF ALT QUAL FILTER INFO | FORMAT NA00001 NA00002 NA00003<br>20 14370 166054257 G A 29 PASS NS=3:DP=14:AF=0.5:DB:H2 GT:GO:DP:HO 010:48:1:51.51 110:48:8:51.51 1/1:43: 20 14370 rs6054257 G A 29 PASS NS=3;DP=14;AF=0.5;DB;H2 GT:GQ:DP:HQ 0|0:48:1:51,51 1|0:48:8:51,51 1/1:43:5:.,. 20 17330 . T A 3 q10 NS=3;DP=11;AF=0.017 GT:GQ:DP:HQ 010:49:3:58,50 011:3:5:65,3 0/0:41:3<br>20 1110696 rs6040355 A G.T 67 PASS NS=2:DP=10:AF=0.333.0.667:AA=T:DB GT:GO:DP:HO 112:21:6:23.27 211:2:0:18.2 2/2:35:4 20 1110696 rs6040355 A G,T 67 PASS NS=2;DP=10;AF=0.333,0.667;AA=T;DB GT:GQ:DP:HQ 1|2:21:6:23,27 2|1:2:0:18,2 2/2:35:4 20 1230237 . T . 47 PASS NS=3;DP=13;AA=T GT:GQ:DP:HQ 0|0:54:7:56,60 0|0:48:4:51,51 0/0:61:2 20 1234567 microsat1 GTC G,GTCT 50 PASS NS=3;DP=9;AA=G GT:GQ:DP 0/1:35:4 0/2:17:2 1/1:40:3

### Formats: VCF – Reference and alternate alleles

##fileformat=VCFv4.1 ##fileDate=20090805 ##source=myImputationProgramV3.1 ##reference=file:///seq/references/1000GenomesPilot-NCBI36.fasta ##contig=<ID=20,length=62435964,assembly=B36,md5=f126cdf8a6e0c7f379d618ff66beb2da,species="Homo sapiens",taxonomy=x> ##phasing=partial ##INFO=<ID=NS,Number=1,Type=Integer,Description="Number of Samples With Data"> ##INFO=<ID=DP,Number=1,Type=Integer,Description="Total Depth"> ##INFO=<ID=AF,Number=A,Type=Float,Description="Allele Frequency"> ##INFO=<ID=AA,Number=1,Type=String,Description="Ancestral Allele"> ##INFO=<ID=DB,Number=0,Type=Flag,Description="dbSNP membership, build 129"> ##INFO=<ID=H2,Number=0,Type=Flag,Description="HapMap2 membership"> ##FILTER=<ID=q10,Description="Quality below 10"> ##FILTER=<ID=s50,Description="Less than 50% of samples have data"> ##FORMAT=<ID=GT,Number=1,Type=String,Description="Genotype"> ##FORMAT=<ID=GQ,Number=1,Type=Integer,Description="Genotype Quality"> ##FORMAT=<ID=DP,Number=1,Type=Integer,Description="Read Depth"> ##FORMAT=<ID=HQ,Number=2,Type=Integer,Description="Haplotype Quality"> #CHROM POS ID REF ALT QUAL FILTER INFO FORMAT NA00001 NA00002 NA00003 20 14370 rs6054257 G A 29 PASS NS=3;DP=14;AF=0.5;DB;H2 GT:GQ:DP:HQ 0|0:48:1:51,51 1|0:48:8:51,51 1/1:43:5:.,. 20 17330 . T A 3 q10 NS=3;DP=11;AF=0.017 GT:GQ:DP:HQ 010:49:3:58,50 011:3:5:65,3 0/0:41:3<br>20 1110696 rs6040355 A G.T 67 PASS NS=2:DP=10:AF=0.333.0.667:AA=T:DB GT:GO:DP:HO 112:21:6:23.27 211:2:0:18.2 2/2:35:4 20 1110696 rs6040355 A G,T 67 PASS NS=2;DP=10;AF=0.333,0.667;AA=T;DB GT:GQ:DP:HQ 1|2:21:6:23,27 2|1:2:0:18,2 2/2:35:4 20 1230237 . T . 47 PASS NS=3;DP=13;AA=T GT:GQ:DP:HQ 0|0:54:7:56,60 0|0:48:4:51,51 0/0:61:2 20 1234567 microsat1 GTC G,GTCT 50 PASS NS=3;DP=9;AA=G GT:GQ:DP 0/1:35:4 0/2:17:2 1/1:40:3

### Formats: VCF – Variant quality

##fileformat=VCFv4.1 ##fileDate=20090805 ##source=myImputationProgramV3.1 ##reference=file:///seq/references/1000GenomesPilot-NCBI36.fasta ##contig=<ID=20,length=62435964,assembly=B36,md5=f126cdf8a6e0c7f379d618ff66beb2da,species="Homo sapiens",taxonomy=x> ##phasing=partial ##INFO=<ID=NS,Number=1,Type=Integer,Description="Number of Samples With Data"> ##INFO=<ID=DP,Number=1,Type=Integer,Description="Total Depth"> ##INFO=<ID=AF,Number=A,Type=Float,Description="Allele Frequency"> ##INFO=<ID=AA,Number=1,Type=String,Description="Ancestral Allele"> ##INFO=<ID=DB,Number=0,Type=Flag,Description="dbSNP membership, build 129"> ##INFO=<ID=H2,Number=0,Type=Flag,Description="HapMap2 membership"> ##FILTER=<ID=q10,Description="Quality below 10"> ##FILTER=<ID=s50,Description="Less than 50% of samples have data"> ##FORMAT=<ID=GT,Number=1,Type=String,Description="Genotype"> ##FORMAT=<ID=GQ,Number=1,Type=Integer,Description="Genotype Quality"> ##FORMAT=<ID=DP,Number=1,Type=Integer,Description="Read Depth"> ##FORMAT=<ID=HQ,Number=2,Type=Integer,Description="Haplotype Quality"> #CHROM POS ID REF ALT QUAL FILTER INFO FORMAT NA00001 NA00002 NA00003 20 14370 rs6054257 G A 29 PASS NS=3;DP=14;AF=0.5;DB;H2 GT:GQ:DP:HQ 0|0:48:1:51,51 1|0:48:8:51,51 1/1:43:5:.,. 20 17330 . T A 3 q10 NS=3;DP=11;AF=0.017 GT:GQ:DP:HQ 0|0:49:3:58,50 0|1:3:5:65,3 0/0:41:3 20 1110696 rs6040355 A G,T 67 PASS NS=2;DP=10;AF=0.333,0.667;AA=T;DB GT:GQ:DP:HQ 1|2:21:6:23,27 2|1:2:0:18,2 2/2:35:4 20 1230237 . T . 47 PASS NS=3;DP=13;AA=T GT:GQ:DP:HQ 0|0:54:7:56,60 0|0:48:4:51,51 0/0:61:2 20 1234567 microsat1 GTC G,GTCT 50 PASS NS=3;DP=9;AA=G GT:GQ:DP 0/1:35:4 0/2:17:2 1/1:40:3

### Formats: VCF – Filter

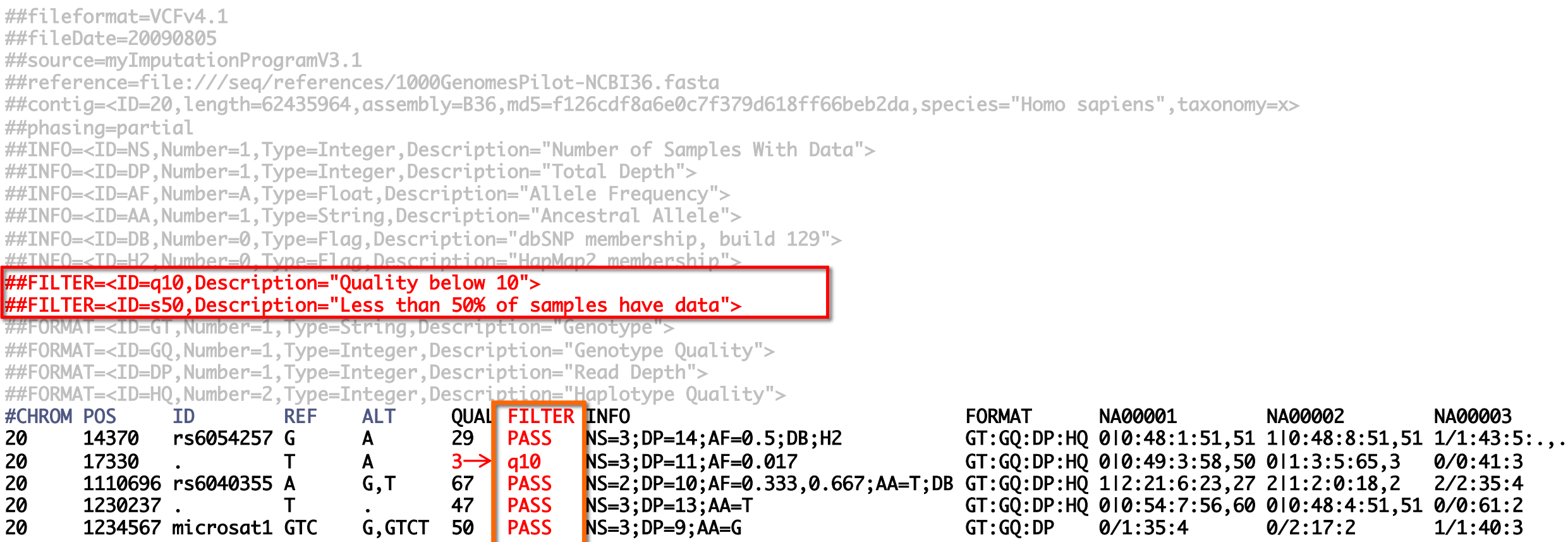

### Formats: VCF – Variant information (across samples)

##fileformat=VCFv4.1 ##fileDate=20090805 ##source=myImputationProgramV3.1 ##reference=file:///seq/references/1000GenomesPilot-NCBI36.fasta ##contig=<ID=20,length=62435964,assembly=B36,md5=f126cdf8a6e0c7f379d618ff66beb2da,species="Homo sapiens",taxonomy=x> ##phasing=partial ##INFO=<ID=NS,Number=1,Type=Integer,Description="Number of Samples With Data"> ##INFO=<ID=DP,Number=1,Type=Integer,Description="Total Depth"> ##INFO=<ID=AF,Number=A,Type=Float,Description="Allele Frequency"> ##INFO=<ID=AA,Number=1,Type=String,Description="Ancestral Allele"> ##INFO=<ID=DB,Number=0,Type=Flag,Description="dbSNP membership, build 129"> ##INFO=<ID=H2,Number=0,Type=Flag,Description="HapMap2 membership"> ##FILTER=<ID=q10,Description="Quality below 10"> ##FILTER=<ID=s50,Description="Less than 50% of samples have data"> ##FORMAT=<ID=GT,Number=1,Type=String,Description="Genotype"> ##FORMAT=<ID=GQ,Number=1,Type=Integer,Description="Genotype Quality"> ##FORMAT=<ID=DP,Number=1,Type=Integer,Description="Read Depth"> ##FORMAT=<ID=HQ,Number=2,Type=Integer,Description="Leple #CHROM POS ID REF **ALT OUAL FILTER INFO FORMAT NA00001 NA00002 NA000003** 20 14370 rs6054257 G A 29 PASS NS=3;DP=14;AF=0.5;DB;H2 GT:GQ:DP:HQ 0|0:48:1:51,51 1|0:48:8:51,51 1/1:43:5:.,. 20 17330 . T A 3 q10 NS=3;DP=11;AF=0.017 GT:GQ:DP:HQ 0|0:49:3:58,50 0|1:3:5:65,3 0/0:41:3 20 1110696 rs6040355 A G,T 67 PASS NS=2;DP=10;AF=0.333,0.667;AA=T;DB GT:GQ:DP:HQ 1|2:21:6:23,27 2|1:2:0:18,2 2/2:35:4 20 1230237 . T . 47 PASS NS=3;DP=13;AA=T GT:GQ:DP:HQ 0|0:54:7:56,60 0|0:48:4:51,51 0/0:61:2 20 1234567 microsat1 GTC G,GTCT 50 PASS NS=3;DP=9;AA=G GT:GQ:DP 0/1:35:4 0/2:17:2 1/1:40:3

### Formats: VCF - Per-sample format information

##fileformat=VCFv4.1 ##fileDate=20090805 ##source=myImputationProgramV3.1 ##reference=file:///seq/references/1000GenomesPilot-NCBI36.fasta ##contig=<ID=20,length=62435964,assembly=B36,md5=f126cdf8a6e0c7f379d618ff66beb2da,species="Homo sapiens",taxonomy=x> ##phasing=partial ##INFO=<ID=NS,Number=1,Type=Integer,Description="Number of Samples With Data"> ##INFO=<ID=DP,Number=1,Type=Integer,Description="Total Depth"> ##INFO=<ID=AF,Number=A,Type=Float,Description="Allele Frequency"> ##INFO=<ID=AA,Number=1,Type=String,Description="Ancestral Allele"> ##INFO=<ID=DB,Number=0,Type=Flag,Description="dbSNP membership, build 129"> ##INFO=<ID=H2,Number=0,Type=Flag,Description="HapMap2 membership"> ##FILTER=<ID=q10,Description="Quality below 10">  $\sim$ TD $\sim$ 50, Description="Less than 50% of samples have data" $\sim$ ##FORMAT=<ID=GT,Number=1,Type=String,Description="Genotype"> ##FORMAT=<ID=GQ,Number=1,Type=Integer,Description="Genotype Quality"> ##FORMAT=<ID=DP,Number=1,Type=Integer,Description="Read Depth"> ##FORMAT=<ID=HQ,Number=2,Type=Integer,Description="Haplotype Quality"> #CHROM POS ID REF ALT QUAL FILTER INFO FORMAT NA00001 NA00002 NA00003 20 14370 rs6054257 G A 29 PASS NS=3;DP=14;AF=0.5;DB;H2 GT:GQ:DP:HQ 0|0:48:1:51,51 1|0:48:8:51,51 1/1:43:5:.,. 20 17330 . T A 3 q10 NS=3;DP=11;AF=0.017 GT:GQ:DP:HQ 0|0:49:3:58,50 0|1:3:5:65,3 0/0:41:3 20 1110696 rs6040355 A G,T 67 PASS NS=2;DP=10;AF=0.333,0.667;AA=T;DB GT:GQ:DP:HQ 1|2:21:6:23,27 2|1:2:0:18,2 2/2:35:4 20 1230237 . T . 47 PASS NS=3;DP=13;AA=T GT:GQ:DP:HQ 0|0:54:7:56,60 0|0:48:4:51,51 0/0:61:2 20 1234567 microsat1 GTC G,GTCT 50 PASS NS=3;DP=9;AA=G GT:GQ:DP 0/1:35:4 0/2:17:2 1/1:40:3

### Formats: VCF – Formats - Variant per-sample information

##fileformat=VCFv4.1 ##fileDate=20090805 ##source=myImputationProgramV3.1 ##reference=file:///seq/references/1000GenomesPilot-NCBI36.fasta ##contig=<ID=20,length=62435964,assembly=B36,md5=f126cdf8a6e0c7f379d618ff66beb2da,species="Homo sapiens",taxonomy=x> ##phasing=partial ##INFO=<ID=NS,Number=1,Type=Integer,Description="Number of Samples With Data"> ##INFO=<ID=DP,Number=1,Type=Integer,Description="Total Depth"> ##INFO=<ID=AF,Number=A,Type=Float,Description="Allele Frequency"> ##INFO=<ID=AA,Number=1,Type=String,Description="Ancestral Allele"> ##INFO=<ID=DB,Number=0,Type=Flag,Description="dbSNP membership, build 129"> ##INFO=<ID=H2,Number=0,Type=Flag,Description="HapMap2 membership"> ##FILTER=<ID=q10,Description="Quality below 10">  $\tan \frac{1}{2}$   $\tan \frac{1}{2}$   $\tan \frac$ ##FORMAT=<ID=GT,Number=1,Type=String,Description="Genotype"> ##FORMAT=<ID=GQ,Number=1,Type=Integer,Description="Genotype Quality"> ##FORMAT=<ID=DP,Number=1,Type=Integer,Description="Read Depth"> ##FORMAT=<ID=HQ,Number=2,Type=Integer,Description="Haplotype Quality"> #CHROM POS ID REF ALT QUAL FILTER INFO<br>20 14370 rs6054257 G A 29 PASS NS=3;DP=14;AF=0.5;DB;H2 GT:GO:DP:HO 010:48:1:51,51 110:48:8:51,51 1/1:43:5:... 20 14370 rs6054257 G A 29 PASS NS=3;DP=14;AF=0.5;DB;H2 GT:GQ:DP:HQ 010:48:1:51,51 110:48:8:51,51 20 17330 . T A 3 q10 NS=3;DP=11;AF=0.017 GT:GQ:DP:HQ 010:49:3:58,50 011:3:5:65,3 0/0:41:3<br>20 1110696 rs6040355 A G.T 67 PASS NS=2:DP=10:AF=0.333.0.667:AA=T:DE GT:GO:DP:HO 112:21:6:23.27 211:2:0:18.2 2/2:35:4 20 1110696 rs6040355 A G,T 67 PASS NS=2;DP=10;AF=0.333,0.667;AA=T;DB GT:GQ:DP:HQ 1|2:21:6:23,27 2|1:2:0:18,2 2/2:35:4 20 1230237 . T . 47 PASS NS=3;DP=13;AA=T GT:GQ:DP:HQ 0|0:54:7:56,60 0|0:48:4:51,51 0/0:61:2 20 1234567 microsat1 GTC G,GTCT 50 PASS NS=3;DP=9;AA=G GT:GQ:DP 0/1:35:4 0/2:17:2 1/1:40:3 *Samples*

### Annotations

Additional data included for variants that help assess quality of the call

Complete list link (GATK)

Can include measures/scores for:

- Quality of variant call (QD)
- Total or allele-specific read depth
- Read base quality metrics
- Strand bias (FS) at right
- Base quality (QD)
- Consanguinity (InbreedingCoefficient)
- Tumor/normal somatic calling information (TLOD, NLOD)

# **GVCF**

### *Genomic VCF*

A VCF file that contains a record for every site (regardless if there is a variant or not)

*Highly recommended for multisample calling*

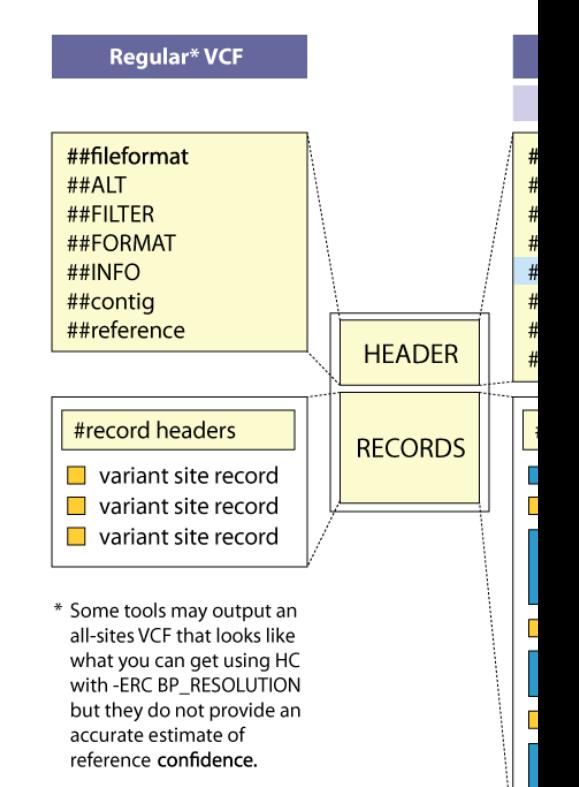

### [Ca](https://gatk.broadinstitute.org/hc/en-us/articles/360035890411-Calling-variants-on-cohorts-of-samples-using-the-HaplotypeCaller-in-GVCF-mode)lling variants on cohorts of samples

Perform joint genotyping calls on cohort

Can rerun as needed if more samples added to cohort

Used for ExAC cohort (92K exomes)

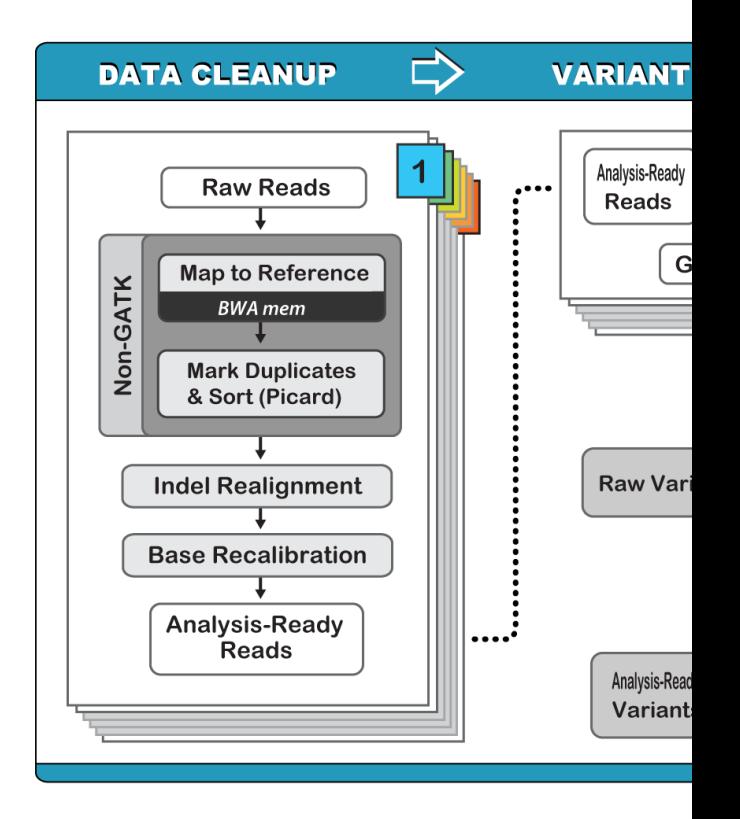

# Phase III : Integrative Analys

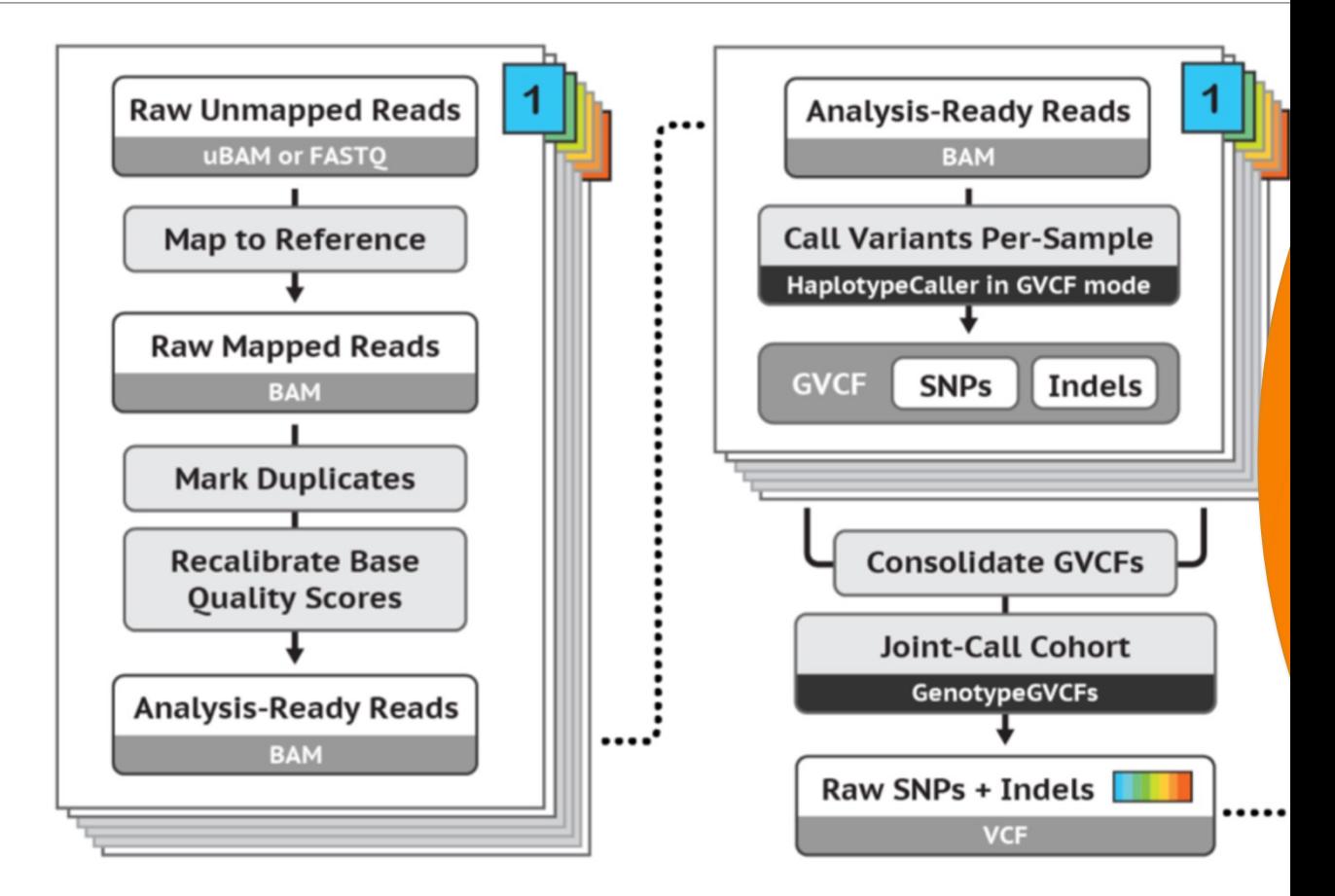

# Phase III : Filtering

Two basic methods:

- Hard filtering
- Variant quality score recalibration (VQSR)

## Phase III : Hard Filtering

Reducing false positives by e.g. requiring

- Sufficient Depth
- Variant to be in >30% reads
- High quality
- **Strand balance**
- Etc etc etc

Very high dimensional search space

◦ … so, very subjective!

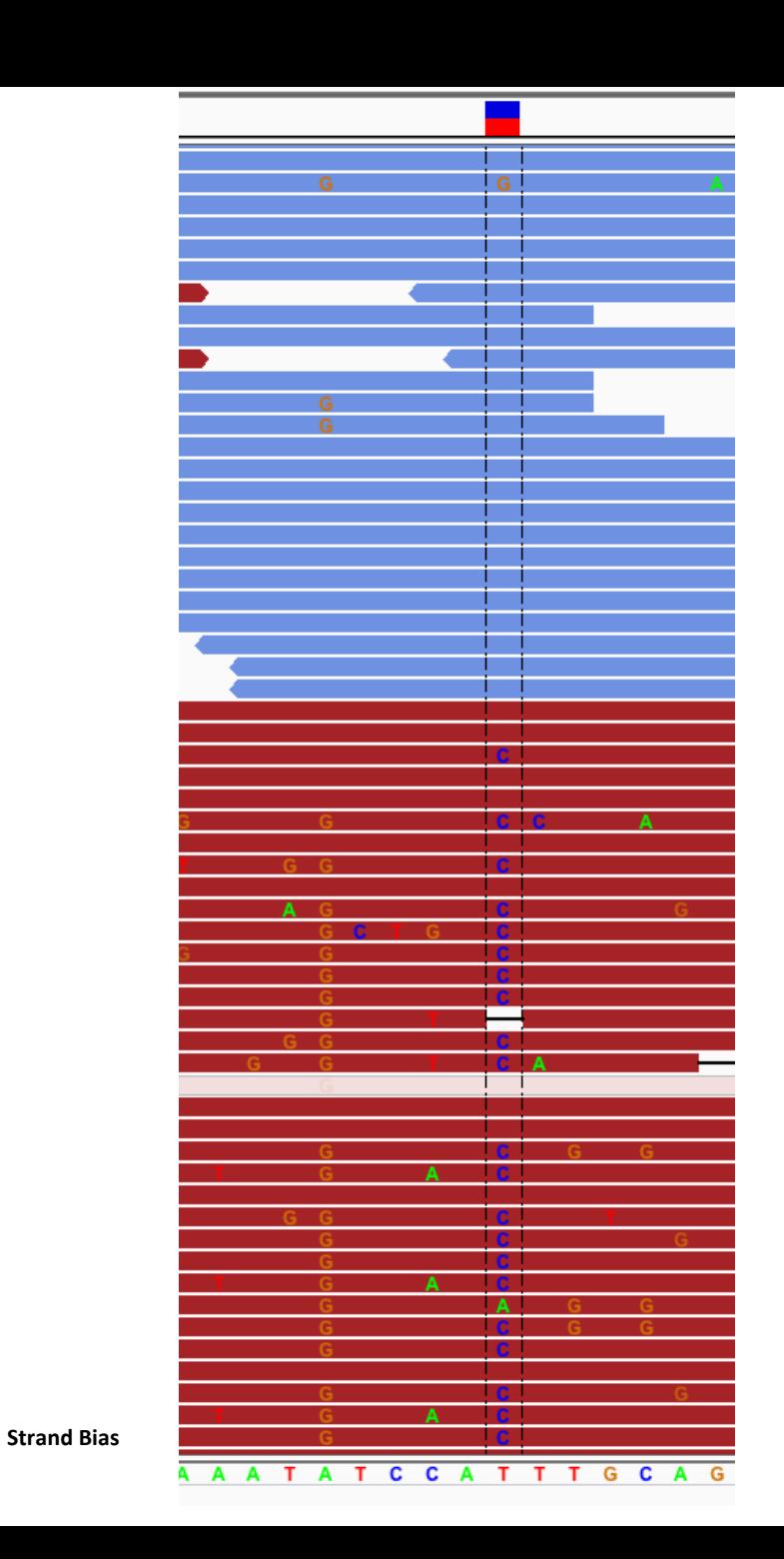

## Phase III : Hard Filtering

Great overview here

Some starting points here

Visualize distribution of annotation value, pick cutoff

#### **Most informative annotations:**

- QD normalized quality
- $FS strand bias$
- SOR strand bias
- MQ mapping qual of reads
- MQRankSum mapping qual of reads
- ReadPosRankSum position of alleles in read

### Phase III : Variant Quality Score Recalibration (VQSR)

Considered GATK 'best practice'

Train on trusted variants (e.g. HapMap)

Require the new variants to live in the same hyperspace

**Potential problems:** 

- Over-fitting
- Biasing to features of known SNPs

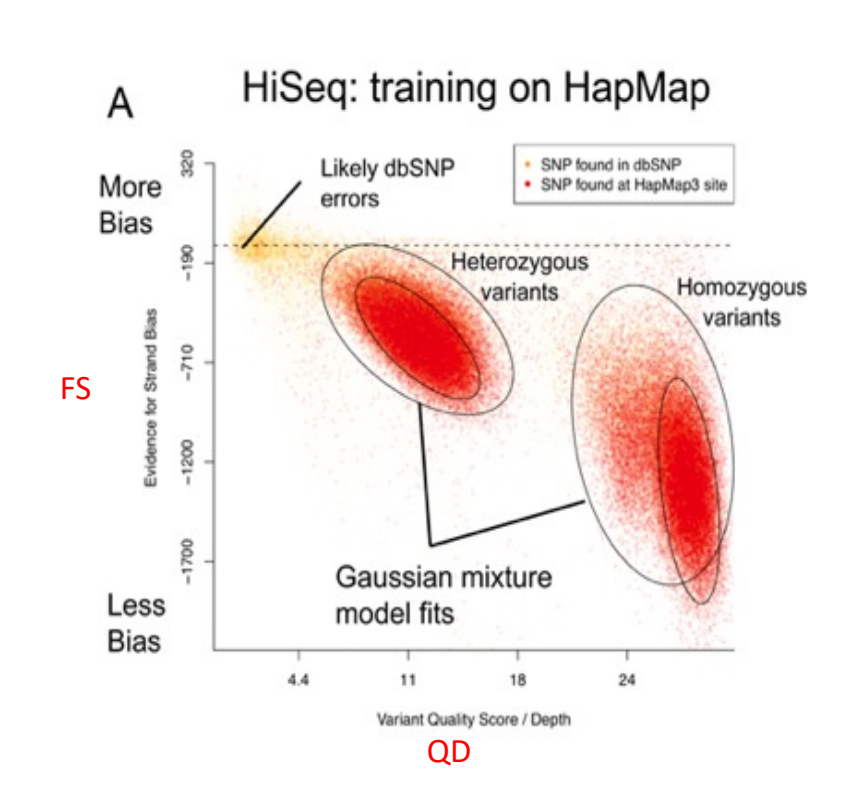

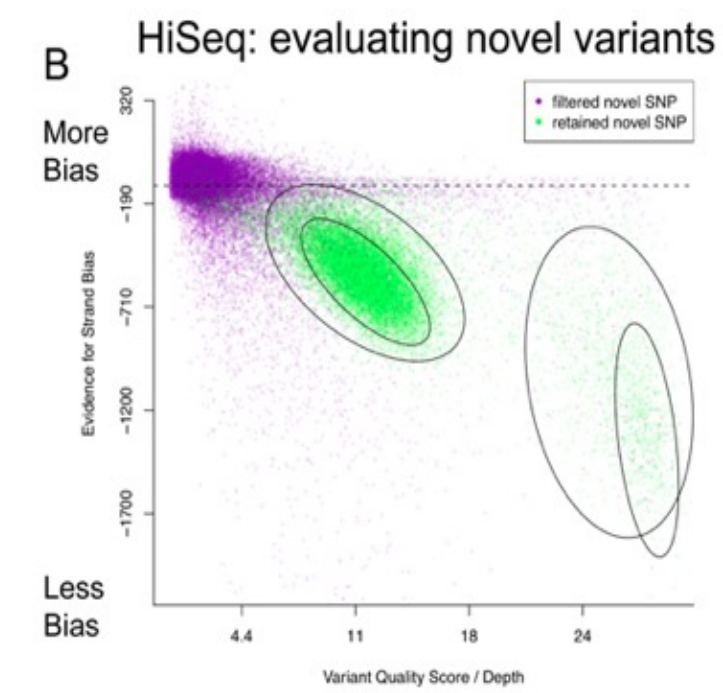

### Phase III : Variant Quality Score Recalibration (VQSR)

Considered GATK 'best practice'

Train on trusted variants (e.g. HapMap)

Require the new variants to live in the same hyperspace

**Potential problems:** 

- Over-fitting
- Biasing to features of known SNPs

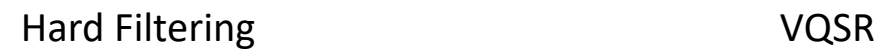

 $\frac{20}{QD}$ 

 $30$ 

40

10

 $0.08 -$ 

 $0.06 -$ 

 $\begin{array}{c}\n\text{density} \\
\text{density}\n\end{array}$ 

 $0.02 -$ 

 $0.00$ 

 $\cap$ 

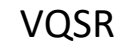

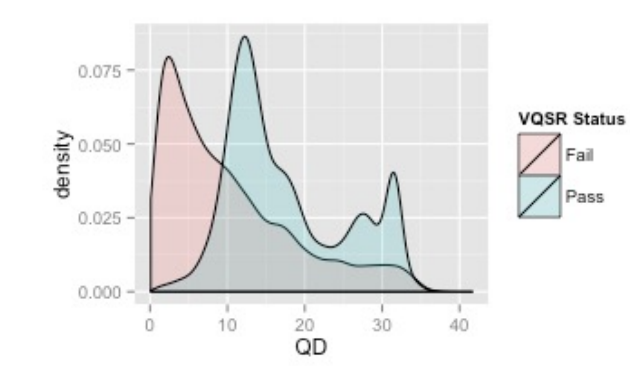

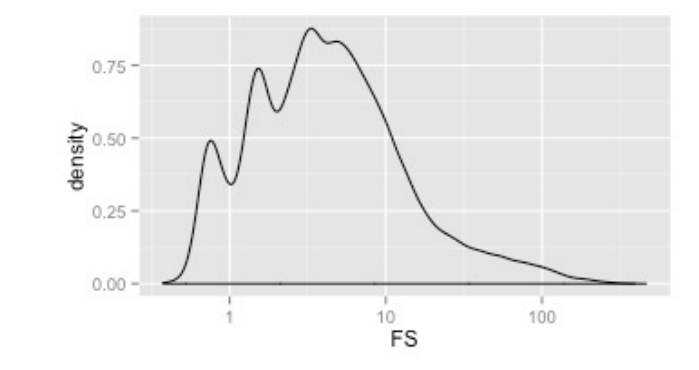

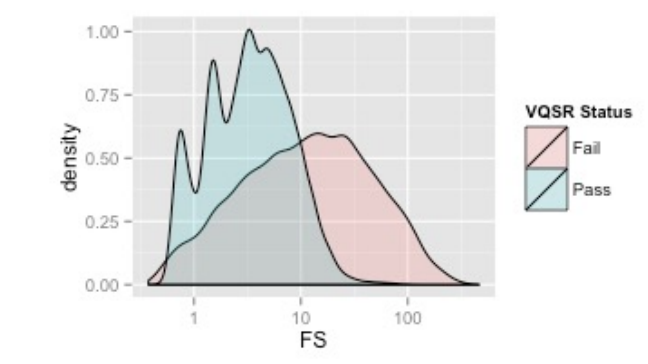

# Phase III : Functional Annotation

#### Are these mutations in important regions?

- Genes? UTR?
- Are they changing the coding sequence?

Would these changes have an affect?

#### Tools:

- SnpEff/SnpSift
- Annovar

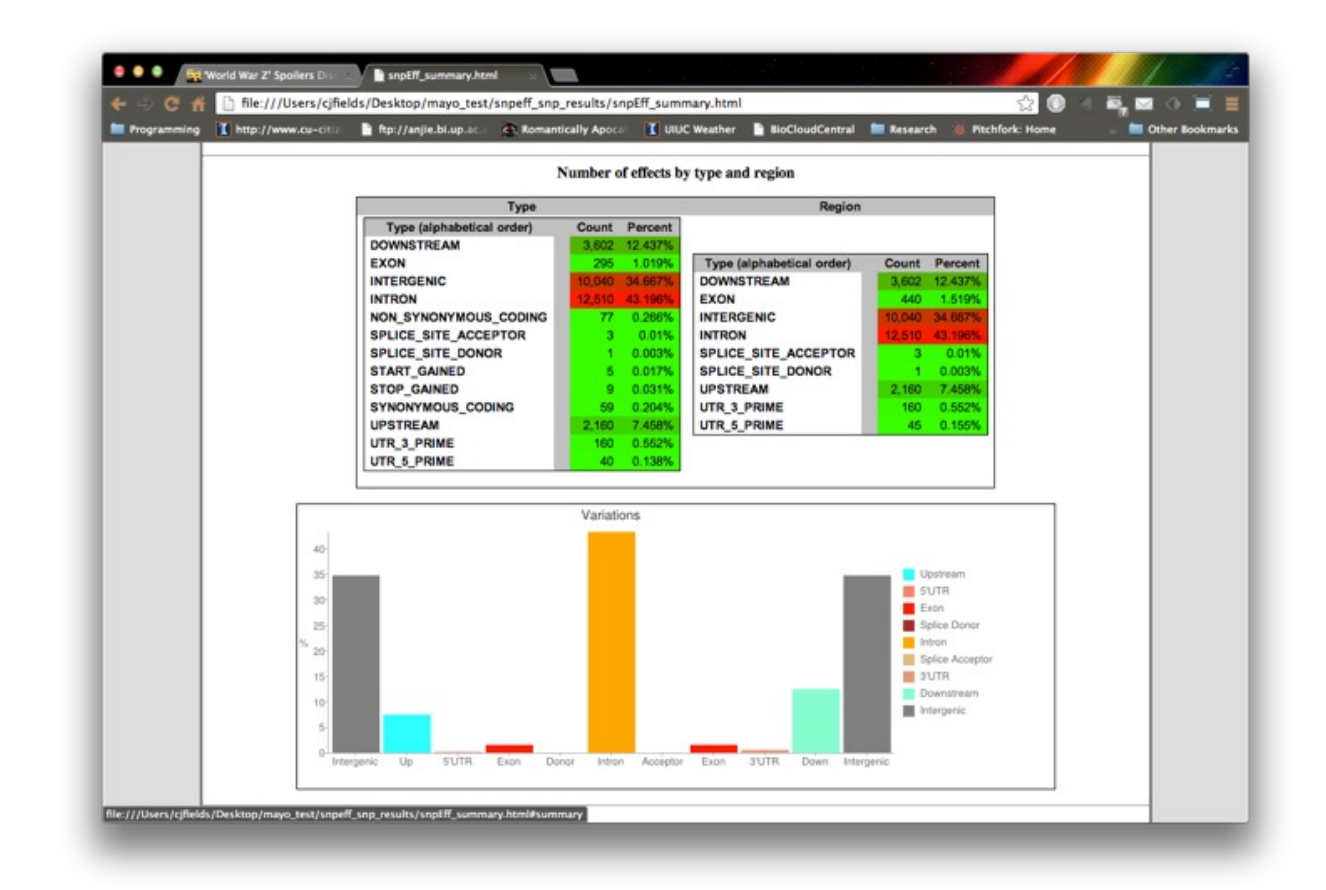

# The end of the (pipe)line

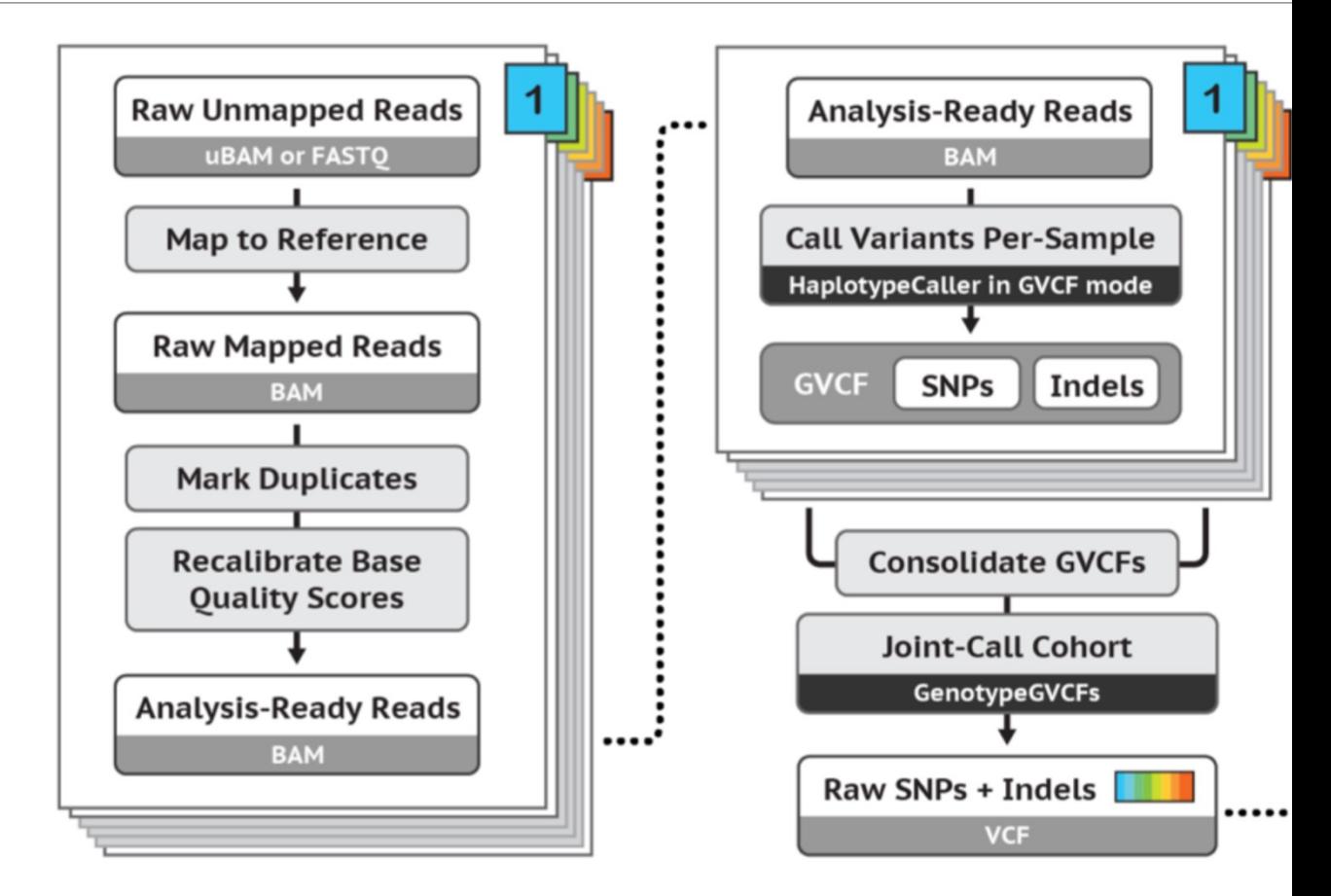

# Follow-up Quality Control

### $\textsf{Transition}/\textsf{Transversion}$  ratio (T<sub>i</sub>/T<sub>v</sub>)

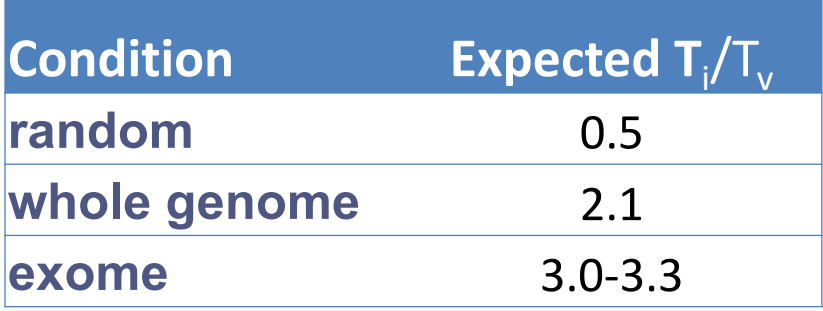

◦ *bcftools* can help here

Concordance with known variants: dbSNP, HapMap, 1000genom Lower than expected – possibly includes more false positives Higher that expected – indicates potential bias

# Acknowledgments

Many figures/slides come from:

◦ GATK Workshop slides: https://qcb.ucla.edu/collaboratory/resource 2016/